# helion. $p\not\!\!\!/\,\,$

## > Idź do

- · Spis treści
- · Przykładowy rozdział

## Katalog książek

- Katalog online
- · Zamów drukowany katalog

## Twój koszyk

· Dodaj do koszyka

## Scennik i informacje

- · Zamów informacje o nowościach
- · Zamów cennik

## Czytelnia

• Fragmenty książek online

## > Kontakt

**Helion SA** ul. Kościuszki 1c 44-100 Gliwice tel. 032 230 98 63 e-mail: helion@helion.pl © Helion 1991-2008

# Język C#. Programowanie. Wydanie III. Microsoft .NET Development Series

Autor: Anders Hejlsberg, Mads Torgersen, Scott Wiltamuth, Peter Golde Tłumaczenie: Łukasz Suma ISBN: 978-83-246-2195-8 Tytuł oryginału: The C# Programming Format: 170x230, stron: 784

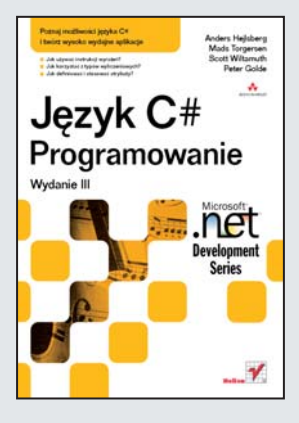

## Poznaj możliwości języka C# i twórz wysoko wydajne aplikacje

- Jak używać instrukcji wyrażeń?
- Jak korzystać z typów wyliczeniowych?
- Jak definiować i stosować atrybuty?

Nowoczesny i bezpieczny język programowania C# posiada kilka cech, które ułatwiają opracowywanie solidnych i wydajnych aplikacji – na przykład obsługę wyjątków, wymuszanie bezpieczeństwa typów lub mechanizm odzyskiwania pamięci, czyli automatyczne odzyskiwanie pamięci operacyjnej zajmowanej przez nieużywane obiekty. C# 3.0 oferuje możliwość programowania funkcionalnego oraz technologie LINQ (zapytań zintegrowanych z jezykiem), co znaczaco poprawia wydajność pracy programisty.

Książka "Język C#. Programowanie. Wydanie III. Microsoft .NET Development Series" zawiera pełną specyfikację techniczną języka programowania C#, opatrzoną najnowszymi zaktualizowanymi informacjami, m.in. na temat inicjalizatorów obiektów i kolekcji, typów anonimowych czy wyrażeń lambda. Dzięki licznym komentarzom i praktycznym poradom, które uzupełniają główną treść podręcznika, szybko nauczysz się posługiwać zmiennymi, przeprowadzać konwersje funkcji i wyznaczać przeładowania. Dowiesz się, jak optymalnie i z fascynującym efektem końcowym wykorzystywać ten nowoczesny jêzyk programowania.

- Typy i zmienne
- Klasy i obiekty
- Struktura leksykalna
- Deklaracie struktur
- Składowe
- Konwersje i wyrażenia
- Instrukcje i operatory
- Tablice
- Interfeisy
- Kod nienadzorowany
- Wskaźniki w wyrażeniach
- Bufory o ustalonym rozmiarze
- Dynamiczne alokowanie pamiêci

Wykorzystaj wiedzę i doświadczenie najlepszych specjalistów, aby sprawnie posługiwać się językiem C#

## **Spis treści**

*Słowo wstępne 11 Przedmowa 13 O autorach 15 O komentatorach 17*

#### **1. Wprowadzenie 19**

- **1.1.** Witaj, świecie 20
- **1.2.** Struktura programu 22
- **1.3.** Typy i zmienne 24
- **1.4.** Wyrażenia 29
- **1.5.** Instrukcje 32
- **1.6.** Klasy i obiekty 36
- **1.7.** Struktury 59
- **1.8.** Tablice 62
- **1.9.** Interfejsy 64
- **1.10.** Typy wyliczeniowe 66
- **1.11.** Delegacje 68
- **1.12.** Atrybuty 72

#### **2. Struktura leksykalna 75**

- **2.1.** Programy 75
- **2.2.** Gramatyka 75
- **2.3.** Analiza leksykalna 77
- **2.4.** Tokeny 81
- **2.5.** Dyrektywy preprocesora 94

#### **3. Podstawowe pojęcia 107**

- **3.1.** Uruchomienie aplikacji 107
- **3.2.** Zakończenie aplikacji 108
- **3.3.** Deklaracje 109
- **3.4.** Składowe 113
- **3.5.** Dostęp do składowych 115
- **3.6.** Sygnatury i przeładowywanie 124
- **3.7.** Zakresy 126
- **3.8.** Przestrzeń nazw i nazwy typów 133
- **3.9.** Automatyczne zarządzanie pamięcią 138
- **3.10.** Kolejność wykonania 143

#### **4. Typy 145**

- **4.1.** Typy wartościowe 146
- **4.2.** Typy referencyjne 157
- **4.3.** Pakowanie i rozpakowywanie 160
- **4.4.** Typy skonstruowane 164
- **4.5.** Parametry typu 168
- **4.6.** Typy drzew wyrażeń 169

#### **5. Zmienne 171**

- **5.1.** Kategorie zmiennych 171
- **5.2.** Wartości domyślne 177
- **5.3.** Ustalenie niewątpliwe 177
- **5.4.** Referencje zmiennych 194
- **5.5.** Niepodzielność referencji zmiennych 194

#### **6. Konwersje 195**

- **6.1.** Konwersje niejawne 196
- **6.2.** Konwersje jawne 202
- **6.3.** Konwersje standardowe 210
- **6.4.** Konwersje definiowane przez użytkownika 211
- **6.5.** Konwersje funkcji anonimowych 216
- **6.6.** Konwersje grup metod 223

## **7. Wyrażenia 227**

- **7.1.** Klasyfikacje wyrażeń 227
- **7.2.** Operatory 230
- **7.3.** Odnajdywanie składowych 239
- **7.4.** Funkcje składowe 242
- **7.5.** Wyrażenia podstawowe 262
- **7.6.** Operatory jednoargumentowe 306
- **7.7.** Operatory arytmetyczne 311
- **7.8.** Operatory przesunięcia 320
- **7.9.** Operatory relacyjne i testowania typu 322
- **7.10.** Operatory logiczne 332
- **7.11.** Logiczne operatory warunkowe 334
- **7.12.** Operator łączenia pustego 337
- **7.13.** Operator warunkowy 339
- **7.14.** Wyrażenia funkcji anonimowych 340
- **7.15.** Wyrażenia zapytań 350
- **7.16.** Operatory przypisań 363
- **7.17.** Wyrażenia 369
- **7.18.** Wyrażenia stałe 369
- **7.19.** Wyrażenia boole'owskie 371

#### **8. Instrukcje 373**

- **8.1.** Punkty końcowe i osiągalność 374
- **8.2.** Bloki 375
- **8.3.** Instrukcja pusta 377
- **8.4.** Instrukcje oznaczone 378
- **8.5.** Instrukcje deklaracji 379
- **8.6.** Instrukcje wyrażeń 383
- **8.7.** Instrukcje wyboru 383
- **8.8.** Instrukcje iteracji 390
- **8.9.** Instrukcje skoku 398
- **8.10.** Instrukcja try 405
- **8.11.** Instrukcje checked i unchecked 409
- **8.12.** Instrukcja lock 410
- **8.13.** Instrukcja using 412
- **8.14.** Instrukcja yield 414

#### **9. Przestrzenie nazw 419**

- **9.1.** Jednostki kompilacji 419
- **9.2.** Deklaracje przestrzeni nazw 420
- **9.3.** Synonimy zewnętrzne 421
- **9.4.** Dyrektywy używania 422
- **9.5.** Składowe przestrzeni nazw 429
- **9.6.** Deklaracje typów 429
- **9.7.** Kwalifikatory synonimów przestrzeni nazw 430

#### **10. Klasy 433**

- **10.1.** Deklaracje klas 433
- **10.2.** Typy częściowe 446
- **10.3.** Składowe klas 455
- **10.4.** Stałe 469
- **10.5.** Pola 471
- **10.6.** Metody 481
- **10.7.** Właściwości 503
- **10.8.** Zdarzenia 516
- **10.9.** Indeksatory 524
- **10.10.** Operatory 528
- **10.11.** Konstruktory instancji 535
- **10.12.** Konstruktory statyczne 543
- **10.13.** Destruktory 545
- **10.14.** Iteratory 547

#### **11. Struktury 563**

- **11.1.** Deklaracje struktur 563
- **11.2.** Składowe struktury 565
- **11.3.** Różnice między klasą a strukturą 565
- **11.4.** Przykłady struktur 574

#### **12. Tablice 579**

- **12.1.** Typy tablicowe 579
- **12.2.** Tworzenie tablic 581
- **12.3.** Dostęp do elementów tablic 582
- **12.4.** Składowe tablic 582
- **12.5.** Kowariancja tablic 582
- **12.6.** Inicjalizatory tablic 583

## **13. Interfejsy 587**

- **13.1.** Deklaracje interfejsów 587
- **13.2.** Składowe interfejsu 590
- **13.3.** W pełni kwalifikowane nazwy składowych interfejsu 595
- **13.4.** Implementacje interfejsów 596

#### **14. Typy wyliczeniowe 611**

- **14.1.** Deklaracje typów wyliczeniowych 611
- **14.2.** Modyfikatory typów wyliczeniowych 612
- **14.3.** Składowe typów wyliczeniowych 612
- **14.4.** Typ System.Enum 615
- **14.5.** Wartości typów wyliczeniowych i związane z nimi operacje 616

#### **15. Delegacje 617**

- **15.1.** Deklaracje delegacji 618
- **15.2.** Zgodność delegacji 621
- **15.3.** Realizacja delegacji 621
- **15.4.** Wywołanie delegacji 622

#### **16. Wyjątki 625**

- **16.1.** Przyczyny wyjątków 625
- **16.2.** Klasa System.Exception 626
- **16.3.** Sposób obsługi wyjątków 626
- **16.4.** Najczęściej spotykane klasy wyjątków 627

#### **17. Atrybuty 629**

- **17.1.** Klasy atrybutów 629
- **17.2.** Specyfikacja atrybutu 633
- **17.3.** Instancje atrybutów 639
- **17.4.** Atrybuty zarezerwowane 641
- **17.5.** Atrybuty umożliwiające współdziałanie 646

#### **18. Kod nienadzorowany 649**

- **18.1.** Konteksty nienadzorowane 650
- **18.2.** Typy wskaźnikowe 653
- **18.3.** Zmienne utrwalone i ruchome 656
- **18.4.** Konwersje wskaźników 657
- **18.5.** Wskaźniki w wyrażeniach 660
- **18.6.** Instrukcja fixed 667
- **18.7.** Bufory o ustalonym rozmiarze 672
- **18.8.** Alokacja na stosie 675
- **18.9.** Dynamiczne alokowanie pamięci 677

#### **A. Komentarze dokumentacji 679**

- **A.1.** Wprowadzenie 679
- **A.2.** Zalecane znaczniki 681
- **A.3.** Przetwarzanie pliku dokumentacji 691
- **A.4.** Przykład 697

#### **B. Gramatyka 703**

- **B.1.** Gramatyka leksykalna 703
- **B.2.** Gramatyka składniowa 712
- **B.3.** Rozszerzenia gramatyczne związane z kodem nienadzorowanym 742

#### **C. Źródła informacji uzupełniających 747**

*Skorowidz 749*

# **8. Instrukcje**

Język C# oferuje szeroką gamę instrukcji. Większość z nich powinna być dobrze znana programistom, którzy mieli okazję korzystać z języków C i C++.

```
instrukcja:
    instrukcja-oznaczona
    instrukcja-deklaracji
    instrukcja-osadzona
instrukcja-osadzona:
    blok
    instrukcja-pusta
    instrukcja-wyrażenia
    instrukcja-wyboru
    instrukcja-iteracji
    instrukcja-skoku
    instrukcja-try
    instrukcja-checked
    instrukcja-unchecked
    instrukcja-lock
    instrukcja-using
    instrukcja-yield
```
Nieterminalny element *instrukcja-osadzona* jest używany w przypadku instrukcji, które występują w ramach innych instrukcji. Zastosowanie elementu *instrukcja-osadzona* zamiast elementu *instrukcja* wyklucza użycie instrukcji deklaracji i instrukcji oznaczonych w tych kontekstach. Skompilowanie przedstawionego poniżej fragmentu kodu:

```
void F(bool b) {
    if (b)
      int i = 44;
}
```
powoduje zgłoszenie błędu, ponieważ instrukcja if wymaga zastosowania w swojej gałęzi elementu *instrukcja-osadzona*, nie zaś elementu *instrukcja*. Gdyby było to dopuszczalne, zmienna i mogłaby zostać zadeklarowana, lecz mogłaby nie zostać nigdy użyta. Umieszczenie deklaracji i w bloku powoduje, że przykładowy kod staje się poprawny.

## **8.1. Punkty końcowe i osiągalność**

Każda instrukcja ma **punkt końcowy** (ang. *end point*). W intuicyjnym znaczeniu punktem końcowym instrukcji jest miejsce, które znajduje się bezpośrednio za instrukcją. Reguły wykonania instrukcji złożonych (czyli instrukcji zawierających instrukcje osadzone) określają działanie, które jest przeprowadzane, gdy sterowanie osiąga punkt końcowy instrukcji osadzonej. Na przykład gdy sterowanie osiąga punkt końcowy instrukcji w bloku, jest ono przekazywane do kolejnej instrukcji znajdującej się w tym bloku.

Jeśli instrukcja może potencjalnie zostać osiągnięta przez sterowanie, wówczas instrukcja nazywana jest **osiągalną** (ang. *reachable*). Dla odmiany, jeśli nie istnieje możliwość, aby instrukcja została wykonana, nosi ona nazwę **nieosiągalnej** (ang. *unreachable*).

W przedstawionym poniżej przykładzie:

```
void F() {
    Console.WriteLine("osiągalna");
    goto Label;
    Console.WriteLine("nieosiągalna");
    Label:
    Console.WriteLine("osiągalna");
}
```
drugie wywołanie funkcji Console.WriteLine jest nieosiągalne, ponieważ nie ma możliwości, aby instrukcja ta została wykonana.

Gdy kompilator stwierdza, że jakaś instrukcja jest nieosiągalna, generowane jest ostrzeżenie. Warto jednak podkreślić, że sytuacja taka *nie* stanowi błędu.

Aby określić, czy pewna instrukcja lub punkt końcowy są osiągalne, kompilator przeprowadza analizę przepływu sterowania zgodnie z regułami osiągalności zdefiniowanymi dla każdej instrukcji. W analizie przepływu sterowania bierze się pod uwagę wartości wyrażeń stałych (opisanych dokładniej w podrozdziale 7.18), które kontrolują zachowanie instrukcji, lecz nie są uwzględniane potencjalne wartości wyrażeń niestałych. Innymi słowy, dla potrzeb analizy przepływu sterowania przyjmuje się, że wyrażenie niestałe danego typu może mieć dowolną wartość, jaką można przedstawić za pomocą tego typu.

W przedstawionym poniżej przykładzie:

```
void F() {
   const int i = 1;
    if (i == 2) Console.WriteLine("nieosiągalna");
}
```
wyrażenie boole'owskie instrukcji if jest wyrażeniem stałym, ponieważ obydwa operandy operatora == są stałe. Jako takie wyrażenie to jest przetwarzane na etapie kompilacji, dając w wyniku wartość false, przez co wywołanie funkcji Console.WriteLine zostaje uznane za nieosiągalne. Jeśli jednak i zastąpione jest zmienną lokalną, tak jak zostało to pokazane poniżej:

```
void F() {
  int i = 1;
    if (i == 2) Console.WriteLine("osiągalna");
}
```
wywołanie funkcji Console.WriteLine zostaje uznane za instrukcję osiągalną, mimo że w rzeczywistości nigdy nie będzie wykonywane.

*Blok* funkcji składowej jest zawsze uważany za osiągalny. Dzięki sukcesywnemu stosowaniu zasad osiągalności dla każdej instrukcji należącej do bloku da się określić osiągalność każdej podanej instrukcji.

W przedstawionym poniżej przykładzie:

```
void F(int x) {
   Console.WriteLine("początek");
    if (x < 0) Console.WriteLine("ujemna");
}
```
osiągalność drugiego wywołania funkcji Console.WriteLine jest określana w następujący sposób:

- Pierwsza instrukcja wyrażenia Console.WriteLine jest osiągalna, ponieważ osiągalny jest blok metody F.
- Punkt końcowy pierwszej instrukcji wyrażenia Console.WriteLine jest osiągalny, ponieważ osiągalna jest ta instrukcja.
- Instrukcja if jest osiągalna, ponieważ osiągalny jest punkt końcowy instrukcji wyrażenia Console.WriteLine.
- Druga instrukcja wyrażenia Console.WriteLine jest osiągalna, ponieważ wyrażenie boole'owskie instrukcji if nie ma stałej wartości false.

Istnieją dwie sytuacje, w których pojawia się błąd czasu kompilacji, gdy punkt końcowy instrukcji jest osiągalny:

- Ponieważ przypadku instrukcji switch nie jest dozwolone, aby sekcja "wpadała" do kolejnej sekcji, za błąd czasu kompilacji uważa się przypadek, gdy osiągalny jest punkt końcowy listy instrukcji sekcji switch. Wystąpienie takiego błędu oznacza zwykle brak instrukcji break.
- Błąd czasu kompilacji pojawia się, gdy osiągalny jest punkt końcowy bloku funkcji składowej, która oblicza wartość. Wystąpienie takiego błędu oznacza zwykle brak instrukcji return.

## **8.2. Bloki**

*Blok* umożliwia zapisywanie wielu instrukcji w kontekstach, w których dopuszczalne jest użycie pojedynczej instrukcji:

```
blok:
    { lista-instrukcjiopc }
```
*Blok* składa się z ujętej w nawiasy klamrowe opcjonalnej *lista-instrukcji* (o której więcej w punkcie 8.2.1). Jeśli lista instrukcji nie występuje, blok nazywa się pustym.

Blok może zawierać instrukcje deklaracji (o których więcej w podrozdziale 8.5). Zakresem lokalnej zmiennej lub stałej zadeklarowanej w bloku jest ten blok.

W ramach bloku znaczenie nazwy używanej w kontekście wyrażenia zawsze musi być takie samo (o czym więcej w podpunkcie 7.5.2.1).

Blok jest wykonywany w następujący sposób:

- Jeśli blok jest pusty, sterowanie jest przekazywane do punktu końcowego bloku.
- Jeśli blok nie jest pusty, sterowanie jest przekazywane do listy instrukcji. Gdy i jeśli sterowanie osiąga punkt końcowy listy instrukcji, sterowanie jest przekazywane do punktu końcowego bloku.

Lista instrukcji bloku jest osiągalna, jeśli sam blok jest osiągalny.

Punkt końcowy bloku jest osiągalny, jeśli blok ten jest osiągalny i jeśli jest on pusty lub jeśli osiągalny jest punkt końcowy listy wyrażeń.

*Blok* zawierający jedno lub większą liczbę instrukcji yield (o których więcej w podrozdziale 8.14) nosi nazwę bloku iteratora. Bloki iteratorów są używane do implementacji funkcji składowych jako iteratorów (o czym więcej w podrozdziale 10.14). Bloków iteratorów dotyczą pewne dodatkowe ograniczenia:

- Błędem czasu kompilacji jest, gdy w bloku iteratora pojawia się instrukcja return (dozwolone są tu jednak instrukcje yield return).
- Błędem czasu kompilacji jest, gdy blok iteratora zawiera kontekst nienadzorowany (opisany w podrozdziale 18.1). Blok iteratora zawsze określa kontekst nadzorowany, nawet jeśli jego deklaracja jest zagnieżdżona w kontekście nienadzorowanym.

## **8.2.1. Lista instrukcji**

**Lista instrukcji** (ang. *statement list*) zawiera jedną lub większą liczbę instrukcji zapisanych w postaci ciągu. Listy instrukcji występują w elementach *blok* (opisanych w podrozdziale 8.2) oraz w elementach *blok-switch* (o których więcej w punkcie 8.7.2):

```
lista-instrukcji:
    instrukcja
    lista-instrukcji instrukcja
```
Lista instrukcji jest wykonywana przez przekazanie sterowania do pierwszej instrukcji. Gdy i jeśli sterowanie osiąga końcowy punkt instrukcji, jest ono przekazywane do następnej. Gdy i jeśli sterowanie osiąga końcowy punkt ostatniej instrukcji, jest ono przekazywane do końcowego punktu listy instrukcji.

Instrukcja znajdująca się na liście instrukcji jest osiągalna, jeśli spełniony jest przynajmniej jeden z następujących warunków:

- Instrukcja jest pierwszą instrukcją i sama lista instrukcji jest osiągalna.
- Końcowy punkt poprzedzającej instrukcji jest osiągalny.
- Instrukcja jest instrukcją oznaczoną, a do jej etykiety odnosi się osiągalna instrukcja goto.

**• VLADIMIR RESHETNIKOV** Reguła ta nie ma zastosowania, gdy instrukcja goto znajduje się wewnątrz bloku try lub bloku catch instrukcji try, która zawiera blok finally, a instrukcja oznaczona występuje poza instrukcją try, zaś końcowy punkt bloku finally jest nieosiągalny.

Punkt końcowy listy instrukcji jest osiągalny, jeśli osiągalny jest końcowy punkt ostatniej instrukcji znajdującej się na liście.

## **8.3. Instrukcja pusta**

*Instrukcja-pusta* nie powoduje wykonania żadnych działań:

```
instrukcja-pusta:
    ;
```
Instrukcja pusta jest używana, gdy nie ma żadnych operacji do wykonania w kontekście, w którym wymagana jest instrukcja.

Wykonanie instrukcji pustej powoduje po prostu przekazanie sterowania do końcowego punktu instrukcji. Z tego powodu końcowy punkt instrukcji pustej jest osiągalny, jeśli osiągalna jest ta instrukcja pusta.

Instrukcja pusta może być zastosowana przy pisaniu instrukcji while z pustym ciałem, tak jak zostało to zaprezentowane poniżej:

```
bool ProcessMessage() {...}
void ProcessMessages() {
    while (ProcessMessage())
\mathbf{z}}
```
Dodatkowo instrukcja pusta może być wykorzystywana do deklarowania etykiety tuż przed zamykającym nawiasem klamrowym (}) bloku, tak jak zostało to przedstawione poniżej:

```
void F() {
     ...
    if (done) goto exit;
        ...
    exit: ;
}
```
## **8.4. Instrukcje oznaczone**

Dzięki elementowi *instrukcja-oznaczona* możliwe jest poprzedzanie instrukcji za pomocą etykiety. Instrukcje oznaczone są dopuszczalne w blokach, nie mogą jednak występować jako instrukcje osadzone:

```
instrukcja-oznaczona:
    identyfikator : instrukcja
```
Za pomocą instrukcji oznaczonej można deklarować etykietę o nazwie określonej przez *identy* ´*fikator*. Zakresem etykiety jest cały blok, w którym została ona zadeklarowana, w tym również wszelkie bloki zagnieżdżone. Błędem czasu wykonania jest, gdy dwie etykiety o tej samej nazwie mają zachodzące na siebie zakresy.

Do etykiety mogą odnosić się instrukcje goto (opisane w punkcie 8.9.3) występujące w ramach jej zakresu. W konsekwencji instrukcje goto mogą przekazywać sterowanie w obrębie bloków oraz poza bloki, nigdy jednak do bloków.

Etykiety mają swoją własną przestrzeń deklaracji i nie kolidują z innymi identyfikatorami. Przedstawiony poniżej przykład:

```
int F(int x) {
   if (x \ge 0) goto x;
   x = -x;
    x: return x;
}
```
jest prawidłowym fragmentem kodu, w którym nazwa x jest wykorzystywana zarówno w roli parametru, jak i etykiety.

Wykonanie instrukcji oznaczonej odpowiada dokładnie wykonaniu instrukcji, która znajduje się bezpośrednio po niej.

Oprócz osiągalności zapewnianej przez normalny przepływ sterowania instrukcja oznaczona może również zawdzięczać osiągalność odwołującej się do niej osiągalnej instrukcji goto. Wyjątkiem jest tu sytuacja, w której instrukcja goto znajduje się wewnątrz instrukcji try zawierającej blok finally, a instrukcja oznaczona występuje poza instrukcją try, zaś końcowy punkt bloku finally jest nieosiągalny; wówczas instrukcja oznaczona nie jest osiągalna za pomocą tej instrukcji goto.

 **ERIC LIPPERT** Może się na przykład zdarzyć, że blok finally zawsze będzie zgłaszał wyjątek; w takim przypadku będzie istniała osiągalna instrukcja goto przekierowująca do potencjalnie nieosiągalnej etykiety.

 **CHRIS SELLS** Proszę nie używać etykiet ani instrukcji goto. Nigdy nie zdarzyło mi się ujrzeć kodu, który nie byłby bardziej czytelny bez nich.

## **8.5. Instrukcje deklaracji**

*Instrukcja-deklaracji* umożliwia deklarowanie lokalnej zmiennej lub stałej. Instrukcji deklaracji można używać w blokach, ale nie są one dozwolone w roli instrukcji zagnieżdżonych:

```
instrukcja-deklaracji:
   deklaracja-zmiennej-lokalnej ;
   deklaracja-stałej-lokalnej ;
```
## **8.5.1. Deklaracje zmiennych lokalnych**

*Deklaracja-zmiennej-lokalnej* umożliwia deklarowanie jednej lub większej liczby zmiennych lokalnych:

```
deklaracja-zmiennej-lokalnej:
    typ-zmiennej-lokalnej deklaratory-zmiennych-lokalnych
typ-zmiennej-lokalnej:
    typ
    var
deklaratory-zmiennych-lokalnych:
   deklarator-zmiennej-lokalnej
   deklaratory-zmiennych-lokalnych , deklarator-zmiennej-lokalnej
deklarator-zmiennej-lokalnej:
    identyfikator
    identyfikator = inicjalizator-zmiennej-lokalnej
inicjalizator-zmiennej-lokalnej:
   wyrażenie
    inicjalizator-tablicy
```
*Typ-zmiennej-lokalnej* elementu *deklaracja-zmiennej-lokalnej* określa typ zmiennych wprowadzanych przez deklarację lub wskazuje za pomocą słowa kluczowego var, że typ ten powinien zostać wywnioskowany na podstawie inicjalizatora. Po typie występuje lista elementów *deklarator-* ´*zmiennej-lokalnej*, z których każdy wprowadza nową zmienną. *Deklarator-zmiennej-lokalnej* składa się z elementu *identyfikator* określającego nazwę zmiennej, po którym może opcjonalnie występować token = oraz *inicjalizator-zmiennej-lokalnej*, który nadaje zmiennej wartość początkową.

Gdy *typ-zmiennej-lokalnej* jest określony jako var, a w zakresie nie ma typu o takiej nazwie, deklaracja jest **deklaracją zmiennej lokalnej niejawnie typowanej** (ang. *implicitly typed local variable declaration*), której typ jest wnioskowany na podstawie powiązanego elementu *wyra* ´*żenie* inicjalizatora. Deklaracje zmiennych lokalnych typowanych niejawnie podlegają ograniczeniom:

• *Deklaracja-zmiennej-lokalnej* nie może zawierać wielu elementów *deklarator-zmiennej-* ´*lokalnej*.

**ERIC LIPPERT** Na wczesnych etapach opracowywania tej możliwości dopuszczalne było korzystanie w tym miejscu z wielu deklaratorów, tak jak zostało to pokazane poniżej:

var  $a = 1$ ,  $b = 2.5$ ;

Gdy programiści C# ujrzeli ten kod, mniej więcej połowa z nich stwierdziła, że zapis ten powinien mieć tę samą semantykę co przedstawiony poniżej:

double  $a = 1$ ,  $b = 2.5$ ;

Druga połowa powiedziała jednak, że powinien mieć taką semantykę jak poniżej:

int  $a = 1$ ; double  $b = 2.5$ ;

Obydwie grupy uważały, że ich interpretacja zagadnienia była "w oczywisty sposób poprawna".

Gdy ma się do czynienia ze składnią, która umożliwia dwie niezgodne, "w oczywisty sposób poprawne" interpretacje, najlepszą rzeczą, jaką można zwykle zrobić, to całkowicie zabronić korzystania z tej składni, zamiast wprowadzać zbędne zamieszanie.

- *Deklarator-zmiennej-lokalnej* musi zawierać *inicjalizator-zmiennej-lokalnej*.
- *Inicjalizator-zmiennej-lokalnej* musi być *wyrażenie*.
- *Wyrażenie* inicjalizatora musi mieć typ czasu kompilacji.
- *Wyrażenie* inicjalizatora nie może odwoływać się do samej deklarowanej zmiennej.

**ERIC LIPPERT** Podczas gdy w deklaracji zmiennej lokalnej jawnie typowanej może występować odwołanie do niej samej z poziomu inicjalizatora, w przypadku deklaracji zmiennej lokalnej niejawnie typowanej jest to niedopuszczalne.

Na przykład instrukcja int j = M(out j); jest dziwna, ale w pełni prawidłowa. Gdyby jednak wyrażenie miało postać var j = M(out j), wówczas mechanizm wyznaczania przeładowania nie mógłby określić typu zwracanego przez metodę M, a więc również typu zmiennej j, dopóki nie byłby znany typ argumentu. Typ argumentu jest oczywiście dokładnie tym, co próbujemy tu określić.

Zamiast rozwiązywać tu problem "pierwszeństwa kury lub jajka", specyfikacja języka po prostu uniemożliwia stosowanie tego rodzaju konstrukcji.

Poniżej zostały przedstawione przykłady nieprawidłowych deklaracji zmiennych lokalnych typowanych niejawnie:

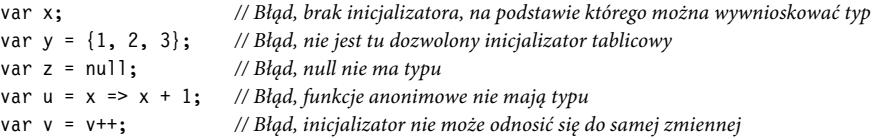

Wartość zmiennej lokalnej jest otrzymywana za pomocą wyrażenia, w którym używa się elementu *nazwa-prosta* (o którym więcej w punkcie 7.5.2). Wartość zmiennej lokalnej modyfikuje się za pomocą elementu *przypisanie* (o którym więcej w podrozdziale 7.16). Zmienna lokalna musi być niewątpliwie ustalona (o czym więcej w podrozdziale 5.3) w każdym miejscu, w którym jej wartość jest uzyskiwana.

**CHRIS SELLS** Naprawdę uwielbiam deklaracje zmiennych lokalnych typowanych niejawnie, gdy typ jest anonimowy (w którym to przypadku musisz ich używać) lub gdy typ zmiennej jest ujawniony jako część wyrażenia inicjalizującego, a nie dlatego, że jesteś zbyt leniwy, aby pisać!

Przykładem może tu być przedstawiony poniżej fragment kodu:

```
var a = new { Name = "Bob", Age = 42 }; // Dobrze
var b = 1; // Dobrze
var v = new Person(); // Dobrze
var d = GetPerson(); // ŹLE!
```
Kompilator nie ma najmniejszego problemu z tym, że d jest niejawnie typowaną zmienną, za to człowiek, który musi czytać taki kod — wręcz przeciwnie!

Zakresem zmiennej lokalnej deklarowanej w *deklaracja-zmiennej-lokalnej* jest blok, w którym następuje ta deklaracja. Odwoływanie się do zmiennej lokalnej występujące w tekście programu przed elementem *deklarator-zmiennej-lokalnej* jest błędem czasu kompilacji. Błędem czasu kompilacji jest również zadeklarowanie w ramach zakresu zmiennej lokalnej innej lokalnej zmiennej lub stałej o tej samej nazwie.

Deklaracja zmiennej lokalnej, za pomocą której deklaruje się wiele zmiennych, jest równoważna z wieloma deklaracjami pojedynczych zmiennych tego samego typu. Ponadto inicjalizator zmiennej w deklaracji zmiennej lokalnej dokładnie odpowiada instrukcji przypisania, która jest umieszczona bezpośrednio za deklaracją.

Przedstawiony poniżej przykładowy fragment kodu:

```
void F() {
  int x = 1, y, z = x * 2;
}
```
dokładnie odpowiada następującemu fragmentowi:

```
void F() {
   int x: x = 1;
    int y;
   int z; z = x * 2;
}
```
W deklaracji zmiennej lokalnej typowanej niejawnie przyjmuje się, że typ deklarowanej zmiennej lokalnej jest taki sam jak typ wyrażenia użytego do jej zainicjalizowania. Przykładem tego może być fragment kodu pokazany poniżej:

```
var i = 5:
var s = "Hello";
var d = 1.0;
var numbers = new int[] \{1, 2, 3\};
var orders = new Dictionary<int, Order>();
```
Deklaracje zmiennych lokalnych typowanych niejawnie przedstawione w powyższym przykładzie są dokładnie równoznaczne z typowanymi jawnie deklaracjami, które zostały zaprezentowane poniżej:

```
int i = 5;
string s = "Hello";
double d = 1.0;
int[] numbers = new int[] \{1, 2, 3\};
Dictionary<int, Order> orders = new Dictionary<int, Order>();
```
## **8.5.2. Deklaracje stałych lokalnych**

*Deklaracja-stałej-lokalnej* umożliwia deklarowanie jednej stałej lokalnej lub większej liczby stałych lokalnych:

```
deklaracja-stałej-lokalnej:
    const typ deklaratory-stałych
deklaratory-stałych:
    deklarator-stałej
    deklaratory-stałych , deklarator-stałej
deklarator-stałej:
    identyfikator = wyrażenie-stałe
```
*Typ* elementu *deklaracja-stałej-lokalnej* określa typ stałych wprowadzonych przez deklarację. Po typie występuje lista elementów *deklarator-stałej*, z których każdy wprowadza nową stałą. *Deklarator-stałej* składa się z elementu *identyfikator* określającego nazwę stałej, po którym następuje token =, po nim zaś *wyrażenie-stałe* (opisane w podrozdziale 7.18), które określa wartość stałej.

*Typ* i *wyrażenie-stałe* deklaracji stałej lokalnej muszą stosować się do tych samych reguł, które działają w przypadku odpowiednich elementów deklaracji składowej stałej (o której więcej w podrozdziale 10.4).

Wartość stałej lokalnej jest uzyskiwana w wyrażeniu wykorzystującym element *nazwa-prosta* (opisany w punkcie 7.5.2).

Zakresem stałej lokalnej jest blok, w którym znajduje się ta deklaracja. Odwoływanie się do stałej lokalnej występujące w tekście programu przed elementem *deklarator-stałej* jest błędem czasu kompilacji. Błędem czasu kompilacji jest również zadeklarowanie w ramach zakresu stałej lokalnej innej stałej lub zmiennej lokalnej o tej samej nazwie.

Deklaracja stałej lokalnej, za pomocą której deklaruje się wiele stałych, jest równoważna z wieloma deklaracjami pojedynczych stałych tego samego typu.

## **8.6. Instrukcje wyrażeń**

*Instrukcja-wyrażenia* powoduje przetworzenie danego wyrażenia. Wartość obliczona przez wyrażenie, jeśli występuje, jest odrzucana:

```
instrukcja-wyrażenia:
   wyrażenie-instrukcji ;
wyrażenie-instrukcji:
   wyrażenie-wywołania
   wyrażenie-tworzenia-obiektu
   przypisanie
   wyrażenie-poinkrementacyjne
   wyrażenie-podekrementacyjne
   wyrażenie-przedinkrementacyjne
   wyrażenie-przeddekrementacyjne
```
Nie wszystkie wyrażenia mogą być stosowane jako instrukcje. W szczególności wyrażenia takie jak x + y czy x == 1 , które jedynie obliczają jakąś wartość (która i tak zostałaby następnie odrzucona), nie mogą występować w roli instrukcji.

Wykonanie elementu *instrukcja-wyrażenia* powoduje przetworzenie zawartego w nim wyrażenia, a następnie przekazanie sterowania do końcowego punktu elementu *instrukcja-wyrażenia*. Końcowy punkt elementu *instrukcja-wyrażenia* jest osiągalny, gdy ta *instrukcja-wyrażenia* jest osiągalna.

## **8.7. Instrukcje wyboru**

Instrukcje wyboru powodują wybranie jednej z wielu możliwych instrukcji do wykonania na podstawie wartości pewnego wyrażenia:

```
instrukcja-wyboru:
     instrukcja-if
     instrukcja-switch
```
## **8.7.1. Instrukcja if**

Instrukcja if powoduje wybranie instrukcji do wykonania na podstawie wartości wyrażenia boole'owskiego:

```
instrukcja-if:
  if ( wyrażenie-boole'owskie ) instrukcja-osadzona
   if ( wyrażenie-boole'owskie ) instrukcja-osadzona else instrukcja-osadzona
```
Część else jest związana z najbliższą, poprzedzającą ją leksykalnie częścią if, która jest dozwolona przez składnię. Z tego powodu instrukcja if o przedstawionej poniżej postaci:

if (x) if (y) F(); else G();

jest równoważna z następującą:

```
if (x) {
     if (y) {
       F();
     }
     else {
       G();
     }
}
```
Instrukcja if jest wykonywana w następujący sposób:

- Przetwarzane jest *wyrażenie-boole'owskie* (przedstawione w podrozdziale 7.19).
- Jeśli w wyniku przetwarzania wyrażenia boole'owskiego otrzymana zostaje wartość true, sterowanie jest przekazywane do pierwszej osadzonej instrukcji. Gdy sterowanie osiąga jej punkt końcowy, przekazywane jest do punktu końcowego instrukcji if.
- Jeśli w wyniku przetwarzania wyrażenia boole'owskiego otrzymana zostaje wartość false i jeśli obecna jest część else, sterowanie przekazywane jest do drugiej osadzonej instrukcji. Gdy sterowanie osiąga jej punkt końcowy, przekazywane jest do punktu końcowego instrukcji if.
- Jeśli w wyniku przetwarzania wyrażenia boole'owskiego otrzymana zostaje wartość false i jeśli nie jest obecna część else, sterowanie przekazywane jest do punktu końcowego instrukcji if.

Pierwsza instrukcja osadzona instrukcji if jest osiągalna, jeśli osiągalna jest instrukcja if i wyrażenie boole'owskie nie ma stałej wartości false.

Druga instrukcja osadzona instrukcji if, jeśli obecna, jest osiągalna, jeśli osiągalna jest instrukcja if i wyrażenie boole'owskie nie ma stałej wartości true.

Punkt końcowy instrukcji if jest osiągalny, jeśli osiągalny jest punkt końcowy przynajmniej jednej z jej osadzonych instrukcji. Ponadto punkt końcowy instrukcji if pozbawionej części else jest osiągalny, jeśli osiągalna jest instrukcja if i wyrażenie boole'owskie nie ma stałej wartości true.

## **8.7.2. Instrukcja switch**

Instrukcja switch powoduje wybranie do wykonania listy instrukcji związanej z etykietą przełącznika, która odpowiada wartości wyrażenia przełączającego:

```
instrukcja-switch:
    switch ( wyrażenie ) blok-switch
blok-switch:
   {sekcje-switch<sub>one</sub>}
sekcje-switch:
    sekcja-switch
    sekcje-switch sekcja-switch
sekcja-switch:
    etykiety-switch lista-instrukcji
etykiety-switch:
    etykieta-switch
    etykiety-switch etykieta-switch
etykieta-switch:
    case wyrażenie-stałe :
    default :
```
*Instrukcja-switch* składa się ze słowa kluczowego switch, po którym występuje ujęte w nawiasy wyrażenie (noszące nazwę wyrażenia przełączającego), po nim zaś *blok-switch*. *Blok-switch* składa się z zera lub większej liczby ujętych w nawiasy klamrowe elementów *sekcja-switch*. Każda *sekcja-switch* zawiera jedną lub większą liczbę elementów *etykiety-switch*, po których występuje *lista-instrukcji* (opisana w punkcie 8.2.1).

**Typ rządzący** (ang. *governing type*) instrukcji switch jest ustalany na podstawie wyrażenia przełączającego w następujący sposób:

- Jeśli typem wyrażenia przełączającego jest sbyte, byte, short, ushort, int, uint, long, ulong, bool, char, string bądź *typ-wyliczeniowy* lub jeśli jest to odpowiadający jednemu z wymienionych typ dopuszczający wartość pustą, wówczas jest on typem rządzącym instrukcji switch.
- W innym przypadku musi istnieć dokładnie jedna zdefiniowana przez użytkownika konwersja niejawna (o czym więcej w podrozdziale 6.4) z typu wyrażenia przełączającego na jeden z następujących typów rządzących: sbyte, byte, short, ushort, int, uint, long, ulong, bool, char, string lub typ dopuszczający wartość pustą odpowiadający jednemu z wymienionych typów.
- W innym przypadku, jeśli nie istnieje tego rodzaju konwersja niejawna lub jeśli istnieje więcej takich konwersji niejawnych, pojawia się błąd czasu kompilacji.

**DON BOX** Często przyłapuję się na marzeniu o możliwości używania typu System. Type jako typu rządzącego (znanego też jako "typeswitch"). Kocham funkcje wirtualne równie mocno, jak wszyscy wokół, ale niezmiennie pragnę pisać kod, który interpretuje istniejące typy i podejmuje różne działania na podstawie typu pewnej wartości. Dużo radości sprawiłby mi również operator dopasowania w rodzaju ML, który byłby nawet bardziej przydatny.

Wyrażenie stałe każdej etykiety case musi oznaczać wartość typu, który da się niejawnie konwertować (o czym więcej w podrozdziale 6.1) na typ rządzący instrukcji switch. Jeśli dwie lub większa liczba etykiet należących do tej samej instrukcji switch określają tę samą wartość stałą, generowany jest błąd czasu kompilacji.

W instrukcji przełączającej może znajdować się co najwyżej jedna etykieta default.

Instrukcja switch jest przetwarzana w następujący sposób:

- Wyrażenie przełączające jest przetwarzane i konwertowane na typ rządzący.
- Jeśli jedna ze stałych określonych w etykiecie case należącej do tej samej instrukcji switch jest równa wartości wyrażenia przełączającego, sterowanie jest przekazywane do listy instrukcji znajdującej się po dopasowanej etykiecie case.
- Jeśli żadna ze stałych określonych w etykiecie case należącej do tej samej instrukcji switch nie jest równa wartości wyrażenia przełączającego i jeśli obecna jest etykieta default, sterowanie jest przekazywane do listy instrukcji znajdującej się po etykiecie default.
- Jeśli żadna ze stałych określonych w etykiecie case należącej do tej samej instrukcji switch nie jest równa wartości wyrażenia przełączającego i jeśli nie jest obecna etykieta default, sterowanie jest przekazywane do punktu końcowego instrukcji switch.

Jeśli osiągalny jest końcowy punkt listy instrukcji sekcji switch, generowany jest błąd czasu kompilacji. Zasada ta znana jest jako reguła "niewpadania" (ang. no-fall-through). Przedstawiony poniżej fragment kodu:

```
switch (i) {
case 0:
    CaseZero();
    break;
case 1:
    CaseOne();
    break;
default:
    CaseOthers();
    break;
}
```
jest prawidłowy, ponieważ żadna z sekcji instrukcji przełączającej nie ma osiągalnego punktu końcowego. W przeciwieństwie do języków C i C++ wykonanie sekcji switch nie może tu "wpadać" do kolejnej sekcji, a próba skompilowania pokazanego poniżej przykładu:

```
switch (i) {
case 0:
    CaseZero();
case 1:
    CaseZeroOrOne();
default:
   CaseAnv():
}
```
powoduje wystąpienie błędu czasu kompilacji. Gdy po wykonaniu pewnej sekcji instrukcji przełączającej ma następować wykonanie innej sekcji, zastosowana musi zostać jawna instrukcja goto lub goto default, tak jak zostało to zaprezentowane poniżej:

```
switch (i) {
case 0:
    CaseZero();
    goto case 1;
case 1:
    CaseZeroOrOne();
    goto default;
default:
    CaseAny();
    break;
}
```
W elemencie *sekcja-switch* dozwolone jest stosowanie wielu etykiet. Przedstawiony poniżej przykład kodu:

```
switch (i) {
case 0:
    CaseZero();
    break;
case 1:
    CaseOne();
    break;
case 2:
default:
    CaseTwo();
    break;
}
```
jest prawidłowy. Zaprezentowany kod nie łamie reguły "niewpadania", ponieważ etykiety case 2: oraz default: są częściami tego samego elementu *sekcja-switch*.

Reguła "niewpadania" zabezpiecza przed występowaniem powszechnej klasy błędów, które zdarzają się w językach C i C++, gdy pominięte zostają przypadkiem instrukcje break. Dodatkowo dzięki tej regule sekcje instrukcji przełączającej mogą być dowolnie przestawiane bez wpływu na zachowanie całej instrukcji. Na przykład kolejność sekcji instrukcji switch przedstawionej w zaprezentowanym wcześniej fragmencie kodu można odwrócić bez modyfikowania sposobu działania tej instrukcji, tak jak zostało to pokazane poniżej:

```
switch (i) {
default:
    CaseAny();
```

```
 break;
case 1:
    CaseZeroOrOne();
    goto default;
case 0:
    CaseZero();
    goto case 1;
}
```
Lista instrukcji sekcji przełączającej kończy się zwykle instrukcją break, goto case lub goto default, ale dopuszczalna jest tu każda konstrukcja, która sprawia, że końcowy punkt listy instrukcji staje się nieosiągalny. Przykładem może tu być instrukcja while sterowana przez wyrażenie boole'owskie true, o której wiadomo, że nigdy nie osiąga swojego punktu końcowego. Podobnie jest z instrukcjami throw i return, które zawsze przekazują sterowanie w inne miejsce i nigdy nie osiągają swojego punktu końcowego. Z tego powodu prawidłowy jest następujący przykładowy fragment kodu:

```
switch (i) {
case 0:
    while (true) F();
case 1:
    throw new ArgumentException();
case 2:
    return;
}
```
**DON BOX** Kocham regułę "niewpadania", ale aż po dziś dzień stale zapominam o umieszczeniu instrukcji break na końcu klauzuli default i ciągle musi mi o tym przypominać kompilator.

Typem rządzącym instrukcji switch może być typ string. Przykład zastosowania tej możliwości został pokazany poniżej:

```
void DoCommand(string command) {
    switch (command.ToLower()) {
    case "run":
       DoRun();
       break;
    case "save":
       DoSave();
       break;
    case "quit":
       DoQuit();
       break;
    default:
       InvalidCommand(command);
       break;
    }
}
```
Podobnie jak operatory równości łańcuchów znakowych (opisane w punkcie 7.9.7), instrukcja switch rozróżnia wielkie i małe litery, dlatego dana sekcja zostanie wykonana tylko wówczas, jeśli łańcuch wyrażenia przełączającego będzie dokładnie pasował do stałej etykiety case.

Gdy typem rządzącym instrukcji switch jest string, wartość null jest dozwolona jako stała etykiety case.

*Lista-instrukcji* lub *blok-switch* może zawierać instrukcje deklaracji (przedstawione w podrozdziale 8.5). Zakresem zmiennej lub stałej lokalnej zadeklarowanej w bloku przełączającym jest ten blok przełączający.

 **BILL WAGNER** Wynika z tego, że każdy blok switch otaczają niejawne nawiasy klamrowe.

W ramach bloku przełączającego znaczenie nazw użytych w kontekście wyrażenia musi zawsze być takie samo (o czym więcej w podpunkcie 7.5.2.1).

Lista instrukcji danej sekcji instrukcji przełączającej jest osiągalna, jeśli ta instrukcja switch jest osiągalna i spełniony jest przynajmniej jeden z przedstawionych poniżej warunków:

- Wyrażenie przełączające jest wartością niestałą.
- Wyrażenie przełączające jest stałą wartością, która pasuje do etykiety case znajdującej się w tej sekcji instrukcji przełączającej.
- Wyrażenie przełączające jest wartością stałą, która nie pasuje do żadnej etykiety case, a ta sekcja instrukcji przełączającej zawiera etykietę default.
- Do etykiety przełączającej tej sekcji instrukcji przełączającej odwołuje się osiągalna instrukcja goto case lub goto default.

 **VLADIMIR RESHETNIKOV** Reguła ta nie ma zastosowania, gdy instrukcja goto case lub goto default znajduje się wewnątrz bloku try lub bloku catch instrukcji try, która zawiera blok finally, a etykieta instrukcji przełączającej występuje poza instrukcją try, zaś końcowy punkt bloku finally jest nieosiągalny.

Końcowy punkt instrukcji switch jest osiągalny, jeśli spełniony jest co najmniej jeden z wymienionych poniżej warunków:

• Instrukcja switch zawiera osiągalną instrukcję break, która powoduje opuszczenie instrukcji switch.

 **VLADIMIR RESHETNIKOV** Reguła ta nie ma zastosowania, gdy instrukcja break znajduje się wewnątrz bloku try lub bloku catch instrukcji try, która zawiera blok finally, a cel instrukcji break występuje poza instrukcją try, zaś końcowy punkt bloku finally jest nieosiągalny.

- Instrukcja switch jest osiągalna, wyrażenie przełączające jest wartością niestałą i nie jest obecna etykieta default.
- Instrukcja switch jest osiągalna, wyrażenie przełączające jest wartością stałą, która nie pasuje do żadnej etykiety case, i nie jest obecna etykieta default.

## **8.8. Instrukcje iteracji**

Instrukcje iteracji powodują wielokrotne wykonywanie instrukcji osadzonej:

```
instrukcja-iteracji:
    instrukcja-while
    instrukcja-do
    instrukcja-for
    instrukcja-foreach
```
## **8.8.1. Instrukcja while**

Instrukcja while warunkowo wykonuje osadzoną instrukcję zero lub większą liczbę razy:

```
instrukcja-while:
   while ( wyrażenie-boole'owskie ) instrukcja-osadzona
```
Instrukcja while jest wykonywana w następujący sposób:

- Przetwarzane jest *wyrażenie-boole'owskie* (przedstawione w podrozdziale 7.19).
- Jeśli w wyniku przetwarzania wyrażenia boole'owskiego otrzymana zostaje wartość true, sterowanie jest przekazywane do instrukcji osadzonej. Gdy sterowanie osiąga jej punkt końcowy (potencjalnie w wyniku wykonania instrukcji continue), przekazywane jest do początku instrukcji while.
- Jeśli w wyniku przetwarzania wyrażenia boole'owskiego otrzymana zostaje wartość false, sterowanie przekazywane jest do punktu końcowego instrukcji while.

W ramach instrukcji osadzonej instrukcji while może zostać wykorzystana instrukcja break (opisana w punkcie 8.9.1) w celu przekazania sterowania do końcowego punktu instrukcji while (i tym samym zakończenia iteracji instrukcji osadzonej), a instrukcja continue (opisana w punkcie 8.9.2) może zostać użyta w celu przekazania sterowania do końcowego punktu instrukcji osadzonej (i tym samym przeprowadzenia kolejnej iteracji instrukcji while).

Instrukcja osadzona instrukcji while jest osiągalna, jeśli osiągalna jest instrukcja while i wyrażenie boole'owskie nie ma stałej wartości false.

Końcowy punkt instrukcji while jest osiągalny, jeśli przynajmniej jeden z wymienionych poniżej warunków jest spełniony:

• Instrukcja while zawiera osiągalną instrukcję break, która powoduje opuszczenie instrukcji while.

 **VLADIMIR RESHETNIKOV** Reguła ta nie ma zastosowania, gdy instrukcja break znajduje się wewnątrz bloku try lub bloku catch instrukcji try, która zawiera blok finally, a cel instrukcji break występuje poza instrukcją try, zaś końcowy punkt bloku finally jest nieosiągalny.

• Instrukcja while jest osiągalna i wyrażenie boole'owskie nie ma stałej wartości true.

## **8.8.2. Instrukcja do**

Instrukcja do warunkowo wykonuje osadzoną instrukcję jeden raz lub większą liczbę razy:

```
instrukcja-do:
    do instrukcja-osadzona while ( wyrażenie-boole'owskie ) ;
```
Instrukcja do jest wykonywana w następujący sposób:

- Sterowanie jest przekazywane do instrukcji osadzonej.
- Gdy i jeśli sterowanie osiąga końcowy punkt instrukcji osadzonej (potencjalnie w wyniku wykonania instrukcji continue), przetwarzane jest *wyrażenie-boole'owskie* (przedstawione w podrozdziale 7.19). Jeśli w wyniku przetwarzania wyrażenia boole'owskiego otrzymana zostaje wartość true, sterowanie jest przekazywane do początku instrukcji do. W innym przypadku sterowanie przekazywane jest do punktu końcowego instrukcji do.

W ramach instrukcji osadzonej instrukcji do może zostać wykorzystana instrukcja break (opisana w punkcie 8.9.1) do przekazania sterowania do końcowego punktu instrukcji do (i tym samym zakończenia iteracji instrukcji osadzonej), a instrukcja continue (opisana w punkcie 8.9.2) może zostać użyta do przekazania sterowania do końcowego punktu instrukcji osadzonej.

Instrukcja osadzona instrukcji do jest osiągalna, jeśli osiągalna jest instrukcja do.

Końcowy punkt instrukcji do jest osiągalny, jeśli przynajmniej jeden z wymienionych poniżej warunków jest spełniony:

- Instrukcja do zawiera osiągalną instrukcję break, która powoduje opuszczenie instrukcji do.
- Osiągalny jest końcowy punkt instrukcji osadzonej i wyrażenie boole'owskie nie ma stałej wartości true.

 **VLADIMIR RESHETNIKOV** Reguła ta nie ma zastosowania, gdy instrukcja break znajduje się wewnątrz bloku try lub bloku catch instrukcji try, która zawiera blok finally, a cel instrukcji break występuje poza instrukcją try, zaś końcowy punkt bloku finally jest nieosiągalny.

## **8.8.3. Instrukcja for**

Instrukcja for powoduje przetworzenie ciągu wyrażeń inicjalizujących, a następnie — dopóki spełniony jest warunek — powtarza wykonanie osadzonej instrukcji i przetwarzanie ciągu wyrażeń iteracji:

```
instrukcja-for:
    for ( inicjalizator-foropc ; warunek-foropc ; iterator-foropc ) instrukcja-
    ´osadzona
inicjalizator-for:
    deklaracja-zmiennej-lokalnej
    lista-wyrażeń-instrukcji
warunek-for:
    wyrażenie-boole'owskie
iterator-for:
    lista-wyrażeń-instrukcji
lista-wyrażeń-instrukcji:
    wyrażenie-instrukcji
    lista-wyrażeń-instrukcji , wyrażenie-instrukcji
```
*Inicjalizator-for*, jeśli jest obecny, składa się z elementu *deklaracja-zmiennej-lokalnej* (opisanego w punkcie 8.5.1) lub listy rozdzielonych za pomocą przecinków elementów *wyrażenie-* ´*instrukcji* (opisanych w podrozdziale 8.6). Zakres zmiennej lokalnej zadeklarowanej za pomocą elementu *inicjalizator-for* zaczyna się od miejsca występowania *deklaracja-zmiennej-lokalnej* tej zmiennej i rozciąga aż do końca instrukcji osadzonej. Zakres zawiera element *warunek-for* i *iterator-for*.

*Warunek-for*, jeśli jest obecny, musi być elementem *wyrażenie-boole'owskie* (o którym więcej w podrozdziale 7.19).

*Iterator-for*, jeśli jest obecny, składa się z listy elementów *wyrażenie-instrukcji* (o którym więcej w podrozdziale 8.6) rozdzielonych za pomocą przecinków.

Instrukcja for jest wykonywana w następujący sposób:

• Jeśli obecny jest *inicjalizator-for*, w kolejności, w jakiej je zapisano, są wykonywane inicjalizatory zmiennych lub wyrażenia instrukcji. Krok ten wykonywany jest tylko raz.

- Jeśli obecny jest *warunek-for*, jest on przetwarzany.
- Jeśli nie jest obecny *warunek-for* lub jeśli w wyniku przetwarzania go zostaje uzyskana wartość true, sterowanie jest przekazywane do instrukcji osadzonej. Gdy i jeśli sterowanie osiąga końcowy punkt instrukcji osadzonej (potencjalnie w wyniku wykonania instrukcji continue), przetwarzane w ciągu są wyrażenia elementu *iterator-for*, jeśli są one obecne, a następnie przeprowadzana jest kolejna iteracja, począwszy od przetworzenia elementu *warunek-for* w poprzednim kroku.
- Jeśli obecny jest *warunek-for* i jeśli w wyniku przetwarzania go zostaje uzyskana wartość false, sterowanie jest przekazywane do końcowego punktu instrukcji for.

W ramach instrukcji osadzonej instrukcji for może zostać użyta instrukcja break (opisana w punkcie 8.9.1) w celu przekazania sterowania do końcowego punktu instrukcji for (i tym samym zakończenia iteracji instrukcji osadzonej), a instrukcja continue (opisana w punkcie 8.9.2) może zostać wykorzystana w celu przekazania sterowania do końcowego punktu instrukcji osadzonej (i tym samym w celu wykonania elementu *iterator-for* i przeprowadzenia kolejnej iteracji instrukcji for, począwszy od elementu *warunek-for*).

Instrukcja osadzona instrukcji for jest osiągalna, jeśli spełniony jest jeden z przedstawionych poniżej warunków:

- Instrukcja for jest osiągalna i nie jest obecny *warunek-for*.
- Instrukcja for jest osiągalna i obecny jest *warunek-for*, i nie ma on stałej wartości false.

Końcowy punkt instrukcji for jest osiągalny, jeśli przynajmniej jeden z wymienionych poniżej warunków jest spełniony:

• Instrukcja for zawiera osiągalną instrukcję break, która powoduje opuszczenie instrukcji for.

 **VLADIMIR RESHETNIKOV** Reguła ta nie ma zastosowania, gdy instrukcja break znajduje się wewnątrz bloku try lub bloku catch instrukcji try, która zawiera blok finally, a cel instrukcji break występuje poza instrukcją try, zaś końcowy punkt bloku finally jest nieosiągalny.

• Instrukcja for jest osiągalna, obecny jest *warunek-for* i nie ma on stałej wartości true.

#### **8.8.4. Instrukcja foreach**

Instrukcja foreach powoduje wyliczenie elementów kolekcji, któremu towarzyszy wykonanie osadzonej instrukcji dla każdego elementu tej kolekcji:

```
instrukcja-foreach:
    foreach ( typ-zmiennej-lokalnej identyfikator in wyrażenie ) instrukcja-
    ´osadzona
```
*Typ* i *identyfikator* instrukcji foreach stanowią deklarację **zmiennej iteracji** (ang. *iteration variable*) instrukcji. Jeśli jako *typ-zmiennej-lokalnej* podane jest słowo kluczowe var, zmienną iteracji nazywa się **niejawnie typowaną zmienną iteracji** (ang. *implicitly typed iteration variable*), a za jej typ przyjmuje się typ elementu instrukcji foreach, tak jak zostało to opisane poniżej. Zmienna iteracji odpowiada zmiennej lokalnej tylko do odczytu o zakresie rozciągającym się na instrukcję osadzoną. Podczas wykonywania instrukcji foreach zmienna iteracji reprezentuje element kolekcji, dla którego iteracja jest właśnie przeprowadzana. Jeśli instrukcja osadzona próbuje zmodyfikować zmienną iteracji (przez przypisanie lub użycie operatorów ++ oraz--) lub przekazać ją jako parametr ref lub out, wówczas generowany jest błąd czasu kompilacji.

**• CHRIS SELLS** Ze względu na czytelność kodu powinieneś raczej starać się stosować instrukcje foreach zamiast for.

 **VLADIMIR RESHETNIKOV** Ze względu na konieczność zapewnienia zgodności wstecznej reguła ta nie jest stosowana, jeśli synonim typu jest wprowadzany za pomocą elementu *dyrektywa-użycia-synonimu* lub jeśli w zakresie znajduje się nieogólny typ o nazwie var.

Przetwarzanie czasu kompilacji instrukcji foreach zaczyna się od określenia **typu kolekcji** (ang. *collection type*), **typu enumeratora** (ang. *enumeraton type*) oraz **typu elementu** (ang. *element type*) *wyrażenie*. Określanie odbywa się w następujący sposób:

- Jeśli typem X elementu *wyrażenie* jest typ tablicowy, wówczas istnieje niejawna konwersja referencyjna z X do interfejsu System.Collections.IEnumerable (ponieważ typ System.Array implementuje ten interfejs). Typem kolekcji jest interfejs System.Collections.IEnumerable, typem enumeratora jest interfejs System.Collections.IEnumerator, a typem elementu jest typ elementu tablicy X.
- W innym przypadku sprawdzane jest, czy typ X ma odpowiednią metodę GetEnumerator:
	- − Przeprowadzane jest odnajdywanie składowej dla typu X z identyfikatorem GetEnumerator i bez argumentów typu. Jeśli w wyniku tej operacji nie zostaje zwrócone dopasowanie, pojawia się niejednoznaczność lub zostaje zwrócone dopasowanie niebędące grupą metod, należy sprawdzić interfejs enumerowalny, tak jak zostało to opisane poniżej. Zaleca się, aby zgłaszane było ostrzeżenie, jeśli odnajdywanie składowej daje w wyniku coś innego niż grupę metod lub brak dopasowania.

**ERIC LIPPERT** To oparte na "wzorcu" podejście zostało opracowane wcześniej, niż wprowadzono udostępnienie ogólnego typu IEnumerable<T>, dlatego też autorzy kolekcji mogli zapewnić mocniejsze komentarze typów w swoich obiektach enumeratorów.

Implementacje nieogólnego typu IEnumerable zawsze kończą się pakowaniem każdej składowej kolekcji liczb całkowitych, ponieważ typem zwracanym przez właściwość Current jest object. Dostawca kolekcji liczb całkowitych mógłby zapewnić implementacje GetEnumerator, MoveNext i Current niebazujące na interfejsie, tak aby właściwość Current zwracała niespakowaną wartość całkowitą.

Oczywiście w świecie ogólnego typu IEnumerable<T> cały ten wysiłek staje się niepotrzebny. Ogromna większość iterowanych kolekcji zaimplementuje ten interfejs.

- − Przeprowadzane jest wyznaczanie przeładowania dla otrzymanej grupy metod i pustej listy argumentów. Jeśli operacja ta nie daje w wyniku żadnych możliwych do zastosowania metod, uzyskany wynik jest niejednoznaczny lub otrzymana zostaje pojedyncza najlepsza metoda, lecz jest to metoda statyczna lub niepubliczna, wówczas należy sprawdzić interfejs enumerowalny, tak jak zostało to opisane poniżej. Zaleca się, aby zgłaszane było ostrzeżenie, jeśli wyznaczanie przeładowania daje w wyniku coś innego niż jednoznaczną publiczną metodę instancji lub brak możliwych do zastosowania metod.
- − Jeśli typ zwracany E metody GetEnumerator nie jest typem klasy, struktury lub interfejsu, generowany jest błąd i nie są podejmowane żadne dalsze kroki.
- − Przeprowadzane jest odnajdywanie składowej dla E z identyfikatorem Current i bez argumentów typu. Jeśli proces ten nie zwraca dopasowania, wynikiem jest błąd lub cokolwiek innego niż publiczna właściwość instancji umożliwiająca odczyt, generowany jest błąd i nie są podejmowane żadne dalsze kroki.
- − Przeprowadzane jest odnajdywanie składowej dla E z identyfikatorem MoveNext i bez argumentów typu. Jeśli proces ten nie zwraca dopasowania, wynikiem jest błąd lub cokolwiek innego niż publiczna właściwość instancji umożliwiająca odczyt, generowany jest błąd i nie są podejmowane żadne dalsze kroki.
- − Przeprowadzane jest wyznaczanie przeładowania dla grupy metod z pustą listą argumentów. Jeśli w wyniku tej operacji nie uzyskuje się żadnych możliwych do zastosowania metod, wynik operacji jest niejednoznaczny lub otrzymuje się pojedynczą najlepszą metodę, lecz jest to metoda statyczna lub niepubliczna, lub też zwracanym przez nią typem nie jest bool, generowany jest błąd i nie są wykonywane żadne dalsze kroki.
- − Typem kolekcji jest X, typem enumeratora jest E, a typem elementu jest typ właściwości Current.
- W innym przypadku sprawdzany jest interfejs enumerowalny:
	- − Jeśli jest dokładnie jeden typ T, taki że istnieje niejawna konwersja z X na interfejs System. ´Collections.Generic.IEnumerable<T>, wówczas typem kolekcji jest ten interfejs, typem enumeratora jest System.Collections.Generic.IEnumerator<T>, a typem elementu jest T.
	- − W innym przypadku, jeśli istnieje więcej niż jeden taki typ T, wówczas generowany jest błąd i nie są podejmowane żadne dalsze kroki.
- − W innym przypadku, jeśli istnieje niejawna konwersja z X do interfejsu System.Collections. ´IEnumerable, wówczas typem kolekcji jest ten interfejs, typem enumeratora jest System. ´Collections.IEnumerator, a typem elementu jest object.
- − W innym przypadku generowany jest błąd i nie są podejmowane żadne dalsze kroki.

W wyniku podjęcia przedstawionych tu kroków, jeśli działanie zakończy się sukcesem, otrzymuje się typ kolekcji C, typ enumeratora E oraz typ elementu T. Instrukcja foreach o postaci:

foreach (V v in x) *instrukcja-osadzona*

jest rozwijana do postaci:

```
{
   E e = ((C)(x)). GetEnumerator();
    try {
       V v;
       while (e.MoveNext()) {
         v = (V)(T)e.Current; instrukcja-osadzona
       }
    }
    finally {
       ... // Zwolnienie zmiennej e
    }
}
```
Zmienna e nie jest widoczna ani dostępna dla wyrażenia x, instrukcji osadzonej ani jakiegokolwiek innego kodu źródłowego programu. Zmienna v jest tylko do odczytu w instrukcji osadzonej. Jeśli nie istnieje jawna konwersja (o której więcej w podrozdziale 6.2) z typu T (typu elementu) na typ V (typu *typ-zmiennej-lokalnej* w instrukcji foreach), generowany jest błąd i nie są wykonywane żadne dalsze kroki. Jeśli zmienna x ma wartość null, w czasie wykonania zgłaszany jest wyjątek System.NullReferenceException.

Implementacja może definiować dany element *instrukcja-foreach* na różne sposoby — na przykład z powodów związanych z wydajnością — jeśli tylko jego zachowanie jest zgodne z przedstawionym powyżej rozwinięciem.

Ciało bloku finally jest konstruowane zgodnie z przedstawionymi poniżej krokami:

- Jeśli istnieje niejawna konwersja z typu E na interfejs System.IDisposable, wówczas
	- − Jeśli E jest typem wartościowym niedopuszczającym wartości pustej, klauzula finally jest rozwijana do postaci równoznacznej z zapisem:

```
finally {
       ((System.IDisposable)e).Dispose();
   }
− W innym przypadku klauzula finally jest rozwijana do postaci równoznacznej z zapisem:
  finally {
      if (e != null) ((System.IDisposable)e).Dispose();
```

```
396
```
}

z wyjątkiem tego, że jeśli E jest typem wartościowym lub parametrem typu zrealizowanym do typu wartościowego, wówczas rzutowanie na interfejs System.IDisposable nie powoduje wystąpienia operacji pakowania.

• W innym przypadku, jeśli E jest typem ostatecznym, klauzula finally jest rozwijana do pustego bloku:

```
finally {
}
```
• W innym przypadku klauzula finally jest rozwijana do postaci:

```
finally {
   System.IDisposable d = e as System.IDisposable;
   if (d != null) d.Dispose();
}
```
Zmienna lokalna d nie jest widoczna ani dostępna dla jakiegokolwiek fragmentu kodu użytkownika. W szczególności nie powoduje konfliktu z jakąkolwiek inną zmienną, której zakres obejmuje blok finally.

Kolejność, w jakiej instrukcja foreach przechodzi przez elementy tablicy, jest następująca: w przypadku tablic jednowymiarowych elementy są przetwarzane zgodnie z porządkiem rosnących indeksów, zaczynając od indeksu 0, a kończąc na indeksie Lenght - 1. W przypadku tablic wielowymiarowych elementy są przetwarzane w taki sposób, że indeksy wymiaru znajdującego się najbardziej na prawo są zwiększane najpierw, a następnie zwiększane są indeksy następnego wymiaru na lewo i tak dalej, aż do wymiaru znajdującego się najbardziej na lewo.

Wykonanie przedstawionego poniżej przykładowego programu powoduje wyświetlenie na ekranie każdej wartości dwuwymiarowej tablicy z zachowaniem kolejności elementów:

```
using System;
class Test
{
    static void Main() {
      double[,] values = {
          {1.2, 2.3, 3.4, 4.5},
          {5.6, 6.7, 7.8, 8.9}
       };
       foreach (double elementValue in values)
       Console.Write("{0} ", elementValue);
       Console.WriteLine();
    }
}
```
W wyniku skompilowania i uruchomienia programu na ekranie komputera pojawiają się następujące dane:

1.2 2.3 3.4 4.5 5.6 6.7 7.8 8.9

W przedstawionym poniżej przykładzie:

int $[1]$  numbers = { 1, 3, 5, 7, 9 }; foreach (var n in numbers) Console.WriteLine(n);

typ n jest wnioskowany jako int, bowiem właśnie taki jest typ elementu tablicy liczb.

## **8.9. Instrukcje skoku**

Instrukcje skoku powodują bezwarunkowe przekazanie sterowania:

```
instrukcja-skoku:
    instrukcja-break
    instrukcja-continue
    instrukcja-goto
    instrukcja-return
    instrukcja-throw
```
Miejsce, do którego instrukcja skoku przekazuje sterowanie, nosi nazwę **celu** (ang. *target*) instrukcji skoku.

Gdy instrukcja skoku występuje w bloku, a jej cel znajduje się poza tym blokiem, mówi się, że instrukcja skoku **opuszcza** (ang. *exit*) blok. Mimo że instrukcja skoku może przekazywać sterowanie *poza* blok, nigdy nie jest w stanie przekazać go *do* bloku.

Wykonanie instrukcji skoków jest komplikowane przez obecność ingerujących instrukcji try. W przypadku braku takich instrukcji try instrukcja skoku bezwarunkowo przekazuje sterowanie z instrukcji skoku do jej celu. Jeśli są obecne ingerujące instrukcje try, wykonanie jest bardziej skomplikowane. Jeśli instrukcja skoku opuszcza jeden lub większą liczbę bloków try z powiązanymi blokami finally, sterowanie jest początkowo przekazywane do bloku finally najbardziej wewnętrznej instrukcji try. Gdy i jeśli sterowanie osiąga końcowy punkt bloku finally, jest ono przekazywane do bloku finally kolejnej obejmującej instrukcji try. Proces ten jest powtarzany aż do momentu wykonania bloków finally wszystkich ingerujących instrukcji try.

W przedstawionym poniżej przykładzie:

```
using System;
class Test
{
   static void Main() {
      while (true) {
         try {
            try {
               Console.WriteLine("Przed instrukcją break");
               break;
 }
            finally {
               Console.WriteLine("Najbardziej wewnętrzny blok finally");
 }
 }
         finally {
            Console.WriteLine("Najbardziej zewnętrzny blok finally ");
```

```
 }
 }
      Console.WriteLine("Po instrukcji break");
   }
}
```
bloki finally związane z dwoma instrukcjami try są wykonywane przed przekazaniem sterowania do celu instrukcji skoku.

W wyniku skompilowania i uruchomienia przedstawionego powyżej programu na ekranie komputera pojawiają się następujące dane:

```
Przed instrukcją break
Najbardziej wewnętrzny blok finally
Najbardziej zewnętrzny blok finally
Po instrukcji break
```
## **8.9.1. Instrukcja break**

Instrukcja break powoduje opuszczenie najbliższej obejmującej instrukcji switch, while, do, for lub foreach.

```
instrukcja-break:
    break ;
```
Celem instrukcji break jest końcowy punkt najbliższej obejmującej instrukcji switch, while, do, for lub foreach. Jeśli instrukcji break nie obejmuje instrukcja switch, while, do, for lub foreach, generowany jest błąd czasu kompilacji.

Gdy wiele instrukcji switch, while, do, for lub foreach jest zagnieżdżonych w sobie, instrukcja break jest stosowana jedynie do najbardziej wewnętrznej instrukcji obejmującej. Aby przekazać sterowanie przez wiele zagnieżdżonych poziomów, trzeba skorzystać z instrukcji goto (opisanej w punkcie 8.9.3).

Instrukcja break nie może spowodować opuszczenia bloku finally (o czym więcej w podrozdziale 8.10). Gdy instrukcja break występuje w ramach bloku finally, cel tej instrukcji musi znajdować się w tym samym bloku finally. W innym przypadku generowany jest błąd czasu kompilacji.

Instrukcja break jest wykonywana w następujący sposób:

- Jeśli instrukcja break powoduje opuszczenie jednego lub większej liczby bloków try z powiązanymi blokami finally, sterowanie jest początkowo przekazywane do bloku finally najbardziej wewnętrznej instrukcji try. Gdy i jeśli sterowanie osiąga końcowy punkt bloku finally, jest ono przekazywane do bloku finally kolejnej obejmującej instrukcji try. Proces ten jest powtarzany aż do momentu wykonania bloków finally wszystkich ingerujących instrukcji try.
- Sterowanie jest przekazywane do celu instrukcji break.

Ponieważ instrukcja break bezwarunkowo przekazuje sterowanie w jakieś inne miejsce, końcowy punkt tej instrukcji nigdy nie jest osiągalny.

## **8.9.2. Instrukcja continue**

Instrukcja continue powoduje rozpoczęcie nowej iteracji najbliższej obejmującej instrukcji while, do, for lub foreach:

```
instrukcja-continue:
    continue ;
```
Celem instrukcji continue jest końcowy punkt najbliższej instrukcji osadzonej najbliższej obejmującej instrukcji while, do, for lub foreach. Jeśli instrukcji continue nie obejmuje instrukcja while, do, for lub foreach, generowany jest błąd czasu kompilacji.

Gdy wiele instrukcji while, do, for lub foreach jest zagnieżdżonych w sobie, instrukcja continue jest stosowana jedynie do najbardziej wewnętrznej instrukcji obejmującej. Aby przekazać sterowanie przez wiele zagnieżdżonych poziomów, trzeba skorzystać z instrukcji goto (opisanej w punkcie 8.9.3).

Instrukcja continue nie może spowodować opuszczenia bloku finally (o którym więcej w podrozdziale 8.10). Gdy instrukcja continue występuje w ramach bloku finally, cel tej instrukcji musi znajdować się w tym samym bloku finally. W innym przypadku generowany jest błąd czasu kompilacji.

Instrukcja continue jest wykonywana w następujący sposób:

- Jeśli instrukcja continue powoduje opuszczenie jednego lub większej liczby bloków try z powiązanymi blokami finally, sterowanie jest początkowo przekazywane do bloku finally najbardziej wewnętrznej instrukcji try. Gdy i jeśli sterowanie osiąga końcowy punkt bloku finally, jest ono przekazywane do bloku finally kolejnej obejmującej instrukcji try. Proces ten jest powtarzany aż do momentu wykonania bloków finally wszystkich ingerujących instrukcji try.
- Sterowanie jest przekazywane do celu instrukcji continue.

Ponieważ instrukcja continue bezwarunkowo przekazuje sterowanie w jakieś inne miejsce, końcowy punkt tej instrukcji nigdy nie jest osiągalny.

## **8.9.3. Instrukcja goto**

Instrukcja goto powoduje przekazanie kontroli do instrukcji oznaczonej za pomocą etykiety:

```
instrukcja-goto:
    goto identyfikator ;
    goto case wyrażenie-stałe ;
    goto default ;
```
Celem instrukcji goto *identyfikator* instrukcja oznaczona za pomocą danej etykiety. Jeśli etykieta o podanej nazwie nie istnieje w bieżącej funkcji składowej lub jeśli instrukcja goto nie znajduje się w zakresie tej etykiety, generowany jest błąd czasu kompilacji. Reguła ta dopuszcza używanie instrukcji goto w celu przekazywania kontroli *poza* zagnieżdżony zakres, nie da się jednak zrobić tego *do* zagnieżdżonego zakresu. W przedstawionym poniżej przykładzie:

```
using System;
class Test
{
    static void Main(string[] args) {
      string[,] table = {
          {"Czerwony", "Niebieski", "Zielony"},
          {"Poniedziałek", "Środa", "Piątek"}
       };
       foreach (string str in args) {
          int row, colm;
         for (row = 0; row <= 1; ++row)
            for \text{(colm = 0; colm \leq 2; ++colm)} if (str == table[row,colm])
                    goto done;
          Console.WriteLine("{0} nieznaleziony", str);
          continue;
   done:
          Console.WriteLine("Znaleziony {0} na pozycji [{1}][{2}]", str, row, colm);
       }
    }
}
```
instrukcja goto jest używana do przekazywania sterowania poza zagnieżdżony zakres.

Celem instrukcji goto case jest lista instrukcji znajdująca się w bezpośrednio obejmującej instrukcji switch (o której więcej w punkcie 8.7.2), która zawiera etykietę case z odpowiednią wartością stałą. Jeśli żadna instrukcja switch nie obejmuje instrukcji goto case, jeśli *wyrażenie-stałe* nie jest niejawnie konwertowalne (o czym więcej w podrozdziale 6.1) na typ rządzący najbliższą obejmującą instrukcją switch lub jeśli najbliższa obejmująca instrukcja switch nie zawiera etykiety case z odpowiednią wartością stałą, generowany jest błąd czasu kompilacji.

Celem instrukcji goto default jest lista instrukcji znajdująca się w bezpośrednio obejmującej instrukcji switch (o której więcej w punkcie 8.7.2), która zawiera etykietę default z odpowiednią wartością stałą. Jeśli żadna instrukcja switch nie obejmuje instrukcji goto case lub jeśli najbliższa obejmująca instrukcja switch nie zawiera etykiety case default, generowany jest błąd czasu kompilacji.

Instrukcja goto nie może spowodować opuszczenia bloku finally (opisanego w podrozdziale 8.10). Gdy instrukcja goto występuje w ramach bloku finally, cel tej instrukcji musi znajdować się w obrębie tego samego bloku finally, a w innym przypadku generowany jest błąd czasu kompilacji.

**BILL WAGNER** Reguły te sprawiają, że instrukcja goto staje się w C# czymś nieco tylko mniejszym niż czysta złośliwość, ja jednak nadal widzę dla niej dobre zastosowanie.

Instrukcja goto jest wykonywana w następujący sposób:

- Jeśli instrukcja goto powoduje opuszczenie jednego bloku lub większej liczby bloków try z powiązanymi blokami finally, sterowanie jest początkowo przekazywane do bloku finally najbardziej wewnętrznej instrukcji try. Gdy i jeśli sterowanie osiąga końcowy punkt bloku finally, jest ono przekazywane do bloku finally kolejnej obejmującej instrukcji try. Proces ten jest powtarzany aż do momentu wykonania bloków finally wszystkich ingerujących instrukcii trv.
- Sterowanie jest przekazywane do celu instrukcji goto.

Ponieważ instrukcja goto bezwarunkowo przekazuje sterowanie w jakieś inne miejsce, końcowy punkt tej instrukcji nigdy nie jest osiągalny.

 **KRZYSZTOF CWALINA** Ogólnie rzecz biorąc, uwielbiam prace Dijkstry, ale nie zgadzam się z opinią, że instrukcja goto jest szkodliwa. W rzeczywistości może ona bowiem w wielu przypadkach znacznie uprościć kod. Podobnie jak każda inna możliwość, może ona oczywiście być nadużywana, ale szkodzi tak naprawdę zły programista, nie zaś sama instrukcja jako taka. Mimo to instrukcja goto przydaje mi się tak rzadko, że bez kłopotu mógłbym sobie bez niej poradzić.

#### **8.9.4. Instrukcja return**

Instrukcja return powoduje zwrócenie sterowania do miejsca wywołania funkcji składowej, w której występuje ta instrukcja:

```
instrukcja-return:
    return wyrażenie<sub>opc</sub> ;
```
Instrukcja return bez elementu *wyrażenie* może być używana wyłącznie w funkcji składowej, która nie oblicza wartości, a więc w metodzie z typem zwracanym void, akcesorze set właściwości lub indeksatora, akcesorach add lub remove zdarzenia, konstruktorze instancji, konstruktorze statycznym lub destruktorze.

Instrukcja return z elementem *wyrażenie* może być używana wyłącznie w funkcji składowej, która oblicza wartość, a więc w metodzie z typem zwracanym innym niż void, akcesorze get właściwości lub indeksatora lub operatorze definiowanym przez użytkownika. Musi istnieć niejawna konwersja (opisana w podrozdziale 6.1) z typu elementu *wyrażenie* na typ zwracany przez funkcję składową zawierającą tę instrukcję.

 **VLADIMIR RESHETNIKOV** Jeśli instrukcja return występuje w ramach funkcji anonimowej, zamiast przedstawionych tutaj stosowane są reguły zaprezentowane w podrozdziale 6.5.

Gdy instrukcja return pojawia się w bloku finally (o którym więcej w podrozdziale 8.10), generowany jest błąd czasu kompilacji.

Instrukcja return jest wykonywana w następujący sposób:

- Jeśli w instrukcji return podano *wyrażenie*, jest ono przetwarzane i otrzymana w wyniku tego wartość jest konwertowana na zwracany typ zawierającej funkcji składowej za pomocą konwersji niejawnej. Wynik tej konwersji staje się wartością zwracaną do miejsca wywołania.
- Jeśli instrukcja return jest obejmowana przez jeden blok lub większą liczbę bloków try z powiązanymi blokami finally, sterowanie jest początkowo przekazywane do bloku finally najbardziej wewnętrznej instrukcji try. Gdy i jeśli sterowanie osiąga końcowy punkt bloku finally, jest ono przekazywane do bloku finally kolejnej obejmującej instrukcji try. Proces ten jest powtarzany aż do momentu wykonania bloków finally wszystkich ingerujących instrukcji try.
- Sterowanie jest zwracane do miejsca wywołania zawierającej je funkcji składowej.

Ponieważ instrukcja return bezwarunkowo przekazuje sterowanie w jakieś inne miejsce, końcowy punkt tej instrukcji nigdy nie jest osiągalny.

## **8.9.5. Instrukcja throw**

Instrukcja throw powoduje zgłoszenie wyjątku:

*instrukcja-throw:* throw *wyrażenieopc* ;

Instrukcja throw z elementem *wyrażenie* powoduje zgłoszenie wartości otrzymanej w wyniku przetwarzania tego elementu *wyrażenie*. *Wyrażenie* musi oznaczać wartość typu klasy System. ´Exception, typu klasy, która dziedziczy po System.Exception, lub typu parametru typu, którego skuteczną klasą bazową jest System.Exception (bądź też jej podklasa). Jeśli w wyniku przetwarzania elementu *wyrażenie* otrzymana zostaje wartość null, zamiast wspomnianego wcześniej zgłaszany jest wyjątek System.NullReferenceException.

Instrukcja throw bez elementu *wyrażenie* może być używana jedynie w blokach catch. W tego rodzaju przypadkach instrukcja throw ponownie zgłasza wyjątek, który jest w danej chwili obsługiwany przez blok catch.

 **VLADIMIR RESHETNIKOV** Instrukcja throw bez elementu *wyrażenie* nie może być stosowana w bloku finally ani w funkcji anonimowej, która jest zagnieżdżona wewnątrz najbliższego obejmującego bloku catch, tak jak zostało to pokazane w przedstawionym poniżej fragmencie kodu:

```
delegate void F();
class Program {
    static void Main() {
        try {
\begin{array}{ccc} \end{array} catch {
           F f = () => { throw; }; // Błąd CS0156
           try {
 }
           finally {
               throw; // Błąd CS0724
 }
\begin{array}{ccc} \end{array} }
}
```
Ponieważ instrukcja throw bezwarunkowo przekazuje sterowanie w jakieś inne miejsce, końcowy punkt tej instrukcji nigdy nie jest osiągalny.

Gdy zgłaszany jest wyjątek, sterowanie przekazywane jest do pierwszej klauzuli catch w obejmującej instrukcji try, która może go obsłużyć. Proces, który się odbywa od momentu zgłoszenia wyjątku do momentu przekazania sterowania do odpowiedniego kodu obsługi, znany jest pod nazwą **propagacji wyjątku** (ang. *exception propagation*). Propagacja wyjątku polega na powtarzaniu przeprowadzania przedstawionych poniżej kroków aż do momentu znalezienia klauzuli catch, która do niego pasuje. W zaprezentowanym opisie **punkt zgłoszenia** (ang. *throw point*) jest początkowo miejscem, w którym zgłaszany jest wyjątek.

- W bieżącej funkcji składowej sprawdzana jest każda instrukcja try obejmująca punkt zgłoszenia. Dla każdej instrukcji S, począwszy od najbardziej wewnętrznej instrukcji try, a skończywszy na najbardziej zewnętrznej instrukcji try, przeprowadzane są następujące działania:
	- − Jeśli blok try instrukcji S obejmuje punkt zgłoszenia i jeśli S ma jedną lub większą liczbę klauzul catch, klauzule te są sprawdzane w kolejności występowania w celu odnalezienia odpowiedniego kodu obsługi wyjątku. Za dopasowanie uważana jest pierwsza klauzula catch, w której określono typ wyjątku lub typ bazowy typu wyjątku. Ogólna klauzula catch (o której więcej w podrozdziale 8.10) jest uznawana za dopasowanie dla każdego typu wyjątku. Jeśli znaleziona zostaje pasująca klauzula catch, propagacja wyjątku jest kończona przez przekazanie sterowania do bloku tej klauzuli.
	- − W innym przypadku, jeśli blok try lub blok catch instrukcji S obejmuje punkt zgłoszenia i jeśli S ma blok finally, sterowanie jest przekazywane do tego bloku finally. Jeśli blok finally zgłasza kolejny wyjątek, przetwarzanie bieżącego wyjątku jest przerywane. W innym przypadku, gdy sterowanie osiąga końcowy punkt bloku finally, przetwarzanie bieżącego wyjątku jest kontynuowane.
- Jeśli kod obsługi wyjątku nie został znaleziony w bieżącym wywołaniu funkcji składowej, wywołanie to jest przerywane. Kroki przedstawione powyżej są powtarzane dla miejsca wywołania funkcji składowej z punktem zgłoszenia odpowiadającym instrukcji, w której wywołana została ta funkcja składowa.
- Jeśli przetwarzanie wyjątku przerywa wszystkie wywołania funkcji składowych w bieżącym wątku, wskazując tym samym, że w wątku tym nie ma odpowiedniego kodu obsługi dla tego wyjątku, wówczas przerywany jest sam wątek. Wpływ takiego przerwania na otoczenie zależy od implementacji.

**BILL WAGNER** Z zaprezentowanej tu procedury wynika, że powinieneś przeprowadzać pewne podstawowe czynności czyszczące w znajdujących się na samym szczycie hierarchii metodach wszystkich swoich wątków. W innym przypadku zachowanie Twojej aplikacji w zderzeniu z błędami będzie nieprzewidywalne.

## **8.10. Instrukcja try**

Instrukcja try zapewnia mechanizm wychwytywania wyjątków, które zdarzają się podczas wykonywania bloku. Ponadto instrukcja ta umożliwia określenie bloku kodu, który jest wykonywany zawsze, gdy sterowanie opuszcza instrukcję try:

```
instrukcja-try:
    try blok klauzule-catch
    try blok klauzula-finally
    try blok klauzule-catch klauzula-finally
klauzule-catch:
    sprecyzowane-klauzule-catch ogólna-klauzula-catchopc
   sprecyzowane-klauzule-catchopc ogólna-klauzula-catch
sprecyzowane-klauzule-catch:
   sprecyzowana-klauzula-catch
   sprecyzowane-klauzule-catch sprecyzowana-klauzula-catch
sprecyzowana-klauzula-catch:
    catch ( typ-klasy identyfikatoropc ) blok
ogólna-klauzula-catch:
   catch blok
klauzula-finally:
    finally blok
```
Możliwe są trzy postacie instrukcji try:

- Blok try, po którym występuje jeden lub większa liczba bloków catch.
- Blok try, po którym występuje blok finally.
- Blok try, po którym występuje jeden lub większa liczba bloków catch, po nich zaś blok finally.

Gdy w klauzuli catch podany jest *typ-klasy*, musi nim być System.Exception, typ dziedziczący po System.Exception lub typ parametru typu, którego skuteczną klasą bazową jest System.Exception (bądź też jej podklasa).

Gdy w klauzuli catch podane są zarówno *typ-klasy*, jak i identyfikator, deklarowana jest **zmienna wyjątku** (ang. *exception variable*) o podanej nazwie. Zmienna wyjątku odpowiada zmiennej lokalnej o zakresie rozciągającym się na blok catch. W czasie wykonywania tego bloku catch zmienna wyjątku reprezentuje wyjątek, który jest właśnie obsługiwany. Na potrzeby sprawdzania niewątpliwego ustalenia przyjmuje się, że zmienna wyjątku jest niewątpliwie ustalona w całym swoim zakresie.

Jeśli klauzula catch nie zawiera nazwy zmiennej wyjątku, nie jest możliwe uzyskanie dostępu do obiektu wyjątku w tym bloku catch.

Klauzula catch, w której nie jest określony ani typ wyjątku, ani nazwa zmiennej wyjątku, jest nazywana ogólną klauzulą catch. Instrukcja try może mieć tylko jedną ogólną klauzulę catch; jeśli jest ona obecna, musi być ostatnią klauzulą catch.

Niektóre języki programowania mogą obsługiwać wyjątki, których nie da się przedstawić jako obiektów klas pochodnych wobec System.Exception, choć tego rodzaju wyjątki nigdy nie powinny być generowane przez kod C#. Do wychwytywania takich wyjątków może zostać zastosowana ogólna klauzula catch. Z tego powodu różni się ona pod względem składni od takiej, w której podano typ System.Exception, tym, że ogólna klauzula catch może wychwytywać wyjątki zgłaszane w innych językach programowania.

**ERIC LIPPERT** W bieżącej implementacji C# i CLR firmy Microsoft domyślnie jest tak, że zgłoszony obiekt, który nie jest typu pochodnego wobec Exception, jest konwertowany na obiekt RuntimeWrappedException. Dzięki temu instrukcja catch (Exception e) jest w stanie wychwycić wszystkie wyjątki.

Jeśli chcesz zmienić to zachowanie i używać tradycyjnej semantyki C# 1.0, w której niebędące klasy Exception obiekty zgłaszane przez inne języki nie są przechwytywane w ten sposób, wówczas powinieneś zastosować następujący atrybut podzespołu:

```
[assembly:System.Runtime.CompilerServices.RuntimeCompatibility
    (WrapNonExceptionThrows = false)]
```
W celu odnalezienia kodu obsługi wyjątku klauzule catch są sprawdzane w kolejności leksykalnej. Jeśli w klauzuli catch podano typ, który jest taki sam jak typ podany we wcześniejszej klauzuli catch tej samej instrukcji try lub jest wobec niego pochodny, generowany jest błąd czasu kompilacji. Gdyby nie istniało to ograniczenie, możliwe byłoby tworzenie nieosiągalnych klauzul catch.

W ramach bloku catch można korzystać z instrukcji throw (o której więcej w punkcie 8.9.5) bez elementu *wyrażenie* w celu ponownego zgłoszenia wyjątku, który został przechwycony przez ten blok catch. Przypisania do zmiennej wyjątku nie zmieniają wyjątku, który jest ponownie zgłaszany.

W przedstawionym poniżej przykładzie:

```
using System;
class Test
{
    static void F() {
       try {
         G();
 }
       catch (Exception e) {
          Console.WriteLine("Wyjątek w F: " + e.Message);
          e = new Exception("F");
          throw; // Ponowne zgłoszenie
       }
    }
    static void G() {
       throw new Exception("G");
 }
    static void Main() {
       try {
         F();
       }
       catch (Exception e) {
          Console.WriteLine("Wyjątek w Main: " + e.Message);
       }
    }
}
```
metoda F przechwytuje wyjątek, wyświetla na ekranie pewien komunikat diagnostyczny, modyfikuje zmienną wyjątku, a następnie zgłasza go ponownie. Zgłoszony ponownie wyjątek jest oryginalnym wyjątkiem, dlatego na ekranie komputera pojawiają się następujące dane:

```
Wyjątek w F: G
Wyjątek w Main: G
```
Gdyby w pierwszym bloku catch zgłosić wyjątek e, zamiast ponownie zgłaszać bieżący wyjątek, na ekranie komputera pojawiłyby się następujące dane:

Wyjątek w F: G Wyjątek w Main: F

Próba przekazania sterowania poza blok finally za pomocą instrukcji break, continue lub goto stanowi błąd czasu kompilacji. Gdy w bloku finally występuje instrukcja break, continue lub goto, jej cel musi znajdować się w obrębie tego samego bloku finally; w innym przypadku generowany jest błąd czasu kompilacji.

Wystąpienie w bloku finally instrukcji return jest błędem czasu kompilacji.

Instrukcja try jest wykonywana w następujący sposób:

- Sterowanie jest przekazywane do bloku try.
- Gdy i jeśli sterowanie osiągnie końcowy punkt bloku try:
	- − Jeśli instrukcja try ma blok finally, wykonywany jest ten blok finally.
	- − Sterowanie jest przekazywane do końcowego punktu instrukcji try.
- Jeśli wyjątek jest propagowany do instrukcji try w czasie wykonywania bloku try:
	- − Klauzule catch, jeśli jakieś występują, są sprawdzane w kolejności występowania w celu odnalezienia odpowiedniego kodu obsługi wyjątku. Pierwsza klauzula catch, w której określono typ wyjątku lub typ bazowy typu wyjątku jest uważana za dopasowanie. Ogólna klauzula catch jest uznawana za dopasowanie dla każdego typu wyjątku. Jeśli znaleziona zostaje pasująca klauzula catch:
		- Jeśli w pasującej klauzuli catch zadeklarowano zmienną wyjątku, przypisywany jest do niej obiekt wyjątku.
		- Sterowanie jest przekazywane do pasującego bloku catch.
		- Gdy i jeśli sterowanie osiąga końcowy punkt bloku catch:
			- − Jeśli instrukcja try ma blok finally, wykonywany jest ten blok finally.
			- − Sterowanie jest przekazywane do końcowego punktu instrukcji try.
		- Jeśli wyjątek jest propagowany do instrukcji try podczas wykonywania bloku catch:
			- − Jeśli instrukcja try ma blok finally, wykonywany jest ten blok finally.
			- − Sterowanie jest przekazywane do kolejnej obejmującej instrukcji try.
	- − Jeśli instrukcja try nie ma klauzul catch lub jeśli żadna z klauzul catch nie pasuje do wyjątku:
		- Jeśli instrukcja try ma blok finally, wykonywany jest ten blok finally.
		- Sterowanie jest przekazywane do kolejnej obejmującej instrukcji try.

**ERIC LIPPERT** Jeśli stos wywołania zawiera kod chroniony za pomocą bloków try-catch napisanych w innych językach programowania (takich jak Visual Basic), środowisko uruchomieniowe może zastosować "filtr wyjątków", aby sprawdzić, czy dany blok catch jest odpowiedni dla zgłaszanego wyjątku. W wyniku tego kod użytkownika może zostać wykonany po zgłoszeniu wyjątku, lecz przed wykonaniem powiązanego bloku finally. Jeśli Twój kod obsługi wyjątków zależy od stanu globalnego, który jest spójny dzięki temu, że blok finally jest uruchamiany przed jakimkolwiek innym kodem użytkownika, wówczas powinieneś w odpowiedni sposób sprawdzić, czy Twój kod wychwytuje wyjątek, zanim środowisko uruchomieniowe stosuje definiowane przez użytkownika filtry wyjątków, które mogą znajdować się na stosie.

Instrukcje bloku finally są wykonywane zawsze, gdy sterowanie opuszcza instrukcję try. Jest tak niezależnie od tego, czy przepływ sterowania jest wynikiem normalnego wykonania, wynikiem wykonania instrukcji break, continue, goto lub return, czy też wynikiem propagacji wyjątku poza tę instrukcję try.

Jeśli wyjątek jest zgłaszany podczas wykonywania bloku finally i nie jest przechwytywany w obrębie tego bloku, jest on propagowany do następnej obejmującej instrukcji try. Jeśli kolejny wyjątek występuje w czasie propagacji, wyjątek ten zostaje utracony. Proces propagacji wyjątku został dokładniej przedstawiony w opisie instrukcji throw (znajdującym się w punkcie 8.9.5).

 **BILL WAGNER** Zachowanie to sprawia, że bardzo ważne jest pisanie klauzul finally w sposób bezpieczny w celu uniknięcia ryzyka zgłoszenia drugiego wyjątku.

Blok try instrukcji try jest osiągalny, jeśli osiągalna jest ta instrukcja try.

Blok catch instrukcji try jest osiągalny, jeśli osiągalna jest ta instrukcja try.

Blok finally instrukcji try jest osiągalny, jeśli osiągalna jest ta instrukcja try.

Końcowy punkt instrukcji try jest osiągalny, jeśli spełnione są obydwa podane poniżej warunki:

- Osiągalny jest punkt końcowy bloku try lub osiągalny jest punkt końcowy przynajmniej jednego bloku catch.
- Jeśli obecny jest blok finally, osiągalny jest punkt końcowy tego bloku finally.

## **8.11. Instrukcje checked i unchecked**

Instrukcje checked i unchecked są używane do sterowania **kontekstem kontroli przekroczenia zakresu** (ang. *overflow checking context*) w przypadku konwersji i operacji arytmetycznych na typach całkowitych:

```
instrukcja-checked:
    checked blok
instrukcja-unchecked:
   unchecked blok
```
Instrukcja checked powoduje, że wszystkie wyrażenia znajdujące się w elemencie *blok* są przetwarzane w kontekście kontrolowanym, zaś instrukcja unchecked powoduje, że wszystkie wyrażenia znajdujące się w elemencie *blok* są przetwarzane w kontekście niekontrolowanym.

Instrukcje checked i unchecked dokładnie odpowiadają operatorom checked i unchecked (opisanym w punkcie 7.5.12), z wyjątkiem tego, że operują one na blokach wyrażeń.

## **8.12. Instrukcja lock**

Instrukcja lock umożliwia nałożenie blokady wzajemnie wykluczającej na dany obiekt, wykonanie instrukcji, a następnie zdjęcie tej blokady:

```
instrukcja-lock:
    lock ( wyrażenie ) instrukcja-osadzona
```
*Wyrażenie* instrukcji lock musi oznaczać wartość typu, o którym wiadomo, że jest to *typ-refe* ´*rencyjny*. Dla elementu *wyrażenie* instrukcji lock nigdy nie jest przeprowadzana niejawna konwersja pakowania (o której więcej w punkcie 6.1.7). Z tego powodu pojawia się błąd czasu kompilacji, jeśli *wyrażenie* oznacza wartość *typ-wartościowy*.

Instrukcja lock o postaci:

```
lock(x)...
```
gdzie x jest wyrażeniem *typ-referencyjny*, jest dokładnie równoważna z kodem:

```
System.Threading.Monitor.Enter(x);
try {
    ...
}
finally {
    System.Threading.Monitor.Exit(x);
}
```
z wyjątkiem tego, że x jest przetwarzane tylko raz.

**ERIC LIPPERT** Nieszczęśliwą konsekwencją wyboru tego sposobu generowania kodu jest to, że w przypadku kompilacji przeznaczonych do debugowania pomiędzy operacją Enter i blokiem try może występować "pusta" instrukcja IL (te bezużyteczne w innych sytuacjach instrukcje są często generowane po to, aby narzędzie diagnostyczne miało do dyspozycji wyraźnie określone miejsce, w którym można w razie potrzeby umieścić punkt przerwania podczas procesu diagnozowania).

Jeśli uruchamiasz kompilację przeznaczoną do diagnozowania i nastąpi przełączenie wątku podczas wykonywania tej operacji pustej, może się zdarzyć, że wyjątek przerwania wątku zostaje zgłoszony w innym wątku. Przerwanie wątku może wystąpić przed wejściem do bloku try, dlatego blok finally nigdy nie jest wykonywany i blokada nigdy nie zostaje zwolniona. Zachowanie takie może prowadzić do bardzo trudnych do zdiagnozowania sytuacji zakleszczenia.

Problem ten zostanie być może wyeliminowany w przyszłych wersjach C# za pomocą różnych postaci operacji Enter, które będzie się dało bezpiecznie wywołać w ramach bloku try.

**BILL WAGNER** Użycie instrukcji lock() wiąże się również z dodatkowymi przeprowadzanymi przez kompilator kontrolami tego, czy blokowanie nie dotyczy elementu typu wartościowego.

Podczas utrzymywania blokady wzajemnie wykluczającej możliwe jest również nałożenie i zwolnienie blokady przez kod przetwarzany w ramach tego samego wątku wykonania. W przeciwieństwie do niego kod wykonywany w innych wątkach nie może nałożyć blokady, zanim bieżąca blokada nie zostanie zwolniona.

Nie zaleca się blokowania obiektów System.Type w celu zsynchronizowania dostępu do danych statycznych. Inny fragment kodu może zablokować ten sam typ, co może spowodować zakleszczenie. Lepszym sposobem jest synchronizowanie dostępu do danych statycznych przez blokowanie prywatnego obiektu statycznego. Przykład takiej operacji został przedstawiony poniżej:

```
class Cache
{
  private static object synchronizationObject = new object();
   public static void Add(object x) {
      lock (Cache.synchronizationObject) {
 ...
 }
 }
   public static void Remove(object x) {
      lock (Cache.synchronizationObject) {
          ...
 }
   }
}
```
**JOSEPH ALBAHARI** Dobrą taktyką przy pisaniu bibliotek przeznaczonych do publicznego wykorzystania jest zabezpieczanie funkcji statycznych przed ubocznymi efektami działania wielu różnych wątków (co można zwykle osiągnąć przez implementowanie blokady *w obrębie* funkcji, tak jak zostało to przedstawione na powyższym przykładzie). Znacznie trudniej jest użytkownikom kodu stosować blokadę *wokół* wywołania Twoich statycznych metod lub właściwości (a często jest to wręcz niemożliwe), ponieważ nie będą oni wiedzieli, z jakich innych miejsc wywoływane są Twoje funkcje.

## **8.13. Instrukcja using**

Instrukcja using umożliwia uzyskanie jednego lub większej liczby zasobów, wykonanie instrukcji, a następnie zwolnienie tych zasobów:

```
instrukcja-using:
    using ( pozyskanie-zasobu ) instrukcja-osadzona
pozyskanie-zasobu:
    deklaracja-zmiennej-lokalnej
    wyrażenie
```
**Zasób** (ang. *resource*) jest klasą lub strukturą implementującą interfejs System.IDisposable, który zawiera pojedynczą bezparametrową metodę o nazwie Dispose. Kod, w którym używany jest zasób, może wywołać metodę Dispose, aby wskazać, że zasób nie jest już potrzebny. Jeśli metoda Dispose nie zostaje wywołana, wówczas automatyczne zwolnienie zasobu następuje w końcu jako efekt odzyskiwania pamięci.

**L** JOSEPH ALBAHARI Wywołanie metody Dispose nie wpływa w żaden sposób na działanie mechanizmu odzyskiwania pamięci: obiekt zaczyna nadawać się do odzyskania, gdy (i tylko gdy) nie odwołują się do niego żadne inne obiekty. Również odzyskiwanie pamięci nie wpływa na zwalnianie zasobu: mechanizm odzyskiwania nie wywoła metody Dispose, dopóki nie napiszesz finalizatora (destruktora), w którym jawnie znajdzie się to wywołanie.

Dwie czynności przeprowadzane najczęściej w ramach metody Dispose to zwalnianie niezarządzanych zasobów i wywołanie metod Dispose na rzecz innych obiektów, do których odwołuje się obiekt bieżący, lub takich, w których jest "posiadaniu". Zwolnienie niezarządzanych zasobów możliwe jest również z poziomu samego finalizatora, ale operacja taka oznacza oczekiwanie nieokreśloną ilość czasu na uruchomienie mechanizmu odzyskiwania pamięci. I właśnie dlatego istnieje IDisposable.

Jeśli postacią elementu *pozyskanie-zasobu* jest *deklaracja-zmiennej-lokalnej*, wówczas typem elementu *deklaracja-zmiennej-lokalnej* musi być interfejs System.IDisposable lub typ, który może być jawnie konwertowany do System.IDisposable. Jeśli *pozyskanie-zasobu* ma postać *wyrażenie*, wówczas wyrażenie to musi być typu System.IDisposable lub typu, który można niejawnie konwertować do System.IDisposable.

Zmienne lokalne zadeklarowane w elemencie *pozyskanie-zasobu* są tylko do odczytu i muszą zawierać inicjalizator. Jeśli instrukcja osadzona próbuje zmodyfikować te zmienne lokalne (za pomocą operatorów ++ oraz --), pobrać ich adresy lub przekazać je jako parametry ref lub out, generowany jest błąd czasu kompilacji.

Instrukcja using jest przekształcana przez podział na trzy części: pozyskanie, użycie i zwolnienie. Użycie zasobu jest niejawnie ujęte w instrukcję try zawierającą klauzulę finally. Ta klauzula finally zwalnia używany zasób. Jeśli pozyskany zostaje zasób null, wówczas nie jest przeprowadzane wywołanie Dispose i nie jest zgłaszany wyjątek.

Instrukcja using o postaci:

```
using (ResourceType resource = expression) statement
```
odpowiada jednemu z dwóch możliwych rozwinięć. Gdy ResourceType jest typem wartościowym, rozwinięcie instrukcji jest następujące:

```
{
    ResourceType resource = expression;
    try {
       statement;
 }
    finally {
       ((IDisposable)resource).Dispose();
    }
}
```
W innym przypadku, gdy ResourceType jest typem referencyjnym, rozwinięcie ma postać:

```
{
    ResourceType resource = expression;
    try {
       statement;
 }
    finally {
       if (resource != null) ((IDisposable)resource).Dispose();
 }
}
```
W każdym z tych rozwinięć zmienna resource w instrukcji osadzonej jest tylko do odczytu.

Implementacja może definiować dany element *instrukcja-using* na różne sposoby — co może być na przykład spowodowane względami wydajnościowymi — jeśli tylko jego zachowanie jest zgodne z przedstawionymi powyżej rozwinięciami.

Instrukcja using o postaci:

using (expression) statement

ma te same dwa rozwinięcia, ale w tym przypadku ResourceType jest niejawnie typem czasu kompilacji elementu expression, a zmienna resource jest niedostępna w instrukcji osadzonej i jest dla niej niewidoczna.

Gdy *pozyskanie-zasobu* przyjmuje postać *deklaracja-zmiennej-lokalnej*, możliwe jest pozyskanie wielu zasobów danego typu. Instrukcja using o postaci:

using (ResourceType r1 = e1, r2 = e2, ..., rN = eN) statement

jest dokładnie równoważna z następującą sekwencją zagnieżdżonych instrukcji using:

```
using (ResourceType r1 = e1)
    using (ResourceType r2 = e2)
       ...
          using (ResourceType rN = eN)
              statement
```
Wykonanie przedstawionego poniżej przykładowego kodu powoduje utworzenie pliku o nazwie *log.txt* i zapisanie w nim dwóch linii tekstu. Program otwiera następnie ten sam plik do odczytu i kopiuje znajdujące się w nim linie tekstu na ekran:

```
using System;
using System.IO;
class Test
{
    static void Main() {
       using (TextWriter w = File.CreateText("log.txt")) {
          w.WriteLine("To jest pierwsza linia");
          w.WriteLine("To jest druga linia ");
       }
      using (TextReader r = File.OpenText("log.txt")) {
          string s;
         while ((s = r.\text{ReadLine}()) != null) {
             Console.WriteLine(s);
 }
       }
    }
}
```
Dzięki temu, że klasy TextWriter i TextReader implementują interfejs IDisposable, w przykładzie można zastosować instrukcje using w celu zapewnienia, że używany plik jest prawidłowo zamykany po wykonaniu operacji zapisu i odczytu.

**• CHRIS SELLS** Niemal zawsze powinieneś owijać za pomocą bloków using wszelkie pozyskiwane zasoby, które implementują interfejs IDisposable (chyba że przetrzymujesz ten obiekt pomiędzy wywołaniami metod). Mimo że mechanizm odzyskiwania pamięci platformy .NET świetnie radzi sobie ze zwalnianiem zasobów pamięciowych, wszystkimi innymi zasobami powinieneś zarządzać samodzielnie. Również kompilator doskonale radzi sobie z generowaniem dla Ciebie odpowiedniego kodu, ale tylko wówczas, gdy umieszczasz alokacje zasobów w blokach using.

## **8.14. Instrukcja yield**

Instrukcja yield jest używana w bloku iteratora (o którym więcej w podrozdziale 8.2) w celu zwrócenia wartości do obiektu enumeratora (o którym więcej w punkcie 10.4.4) lub obiektu enumerowalnego (o którym więcej w punkcie 10.14.5) iteratora lub w celu zasygnalizowania końca iteracji:

```
instrukcja-yield:
    yield return wyrażenie ;
    yield break ;
```
Zwróć uwagę na to, że yield nie jest słowem zarezerwowanym; ma ono specjalnie znaczenie wyłącznie wtedy, gdy jest używane bezpośrednio przed słowem kluczowym return lub break. W innych kontekstach yield może być wykorzystywane jako identyfikator.

Miejsce, w którym może wystąpić instrukcja yield, wyznaczane jest przez kilka wymienionych poniżej ograniczeń:

- Gdy instrukcja yield (w którejkolwiek z postaci) występuje poza elementem *ciało-metody*, *ciało-operatora* lub *ciało-akcesora*, pojawia się błąd czasu kompilacji.
- Gdy instrukcja yield (w którejkolwiek z postaci) występuje wewnątrz funkcji anonimowej, pojawia się błąd czasu kompilacji.
- Gdy instrukcja yield (w którejkolwiek z postaci) występuje w klauzuli finally instrukcji try, pojawia się błąd czasu kompilacji.
- Gdy instrukcja yield return występuje gdziekolwiek w instrukcji try, która zawiera klauzule catch, pojawia się błąd czasu kompilacji.

Przedstawiony poniżej fragment kodu zawiera kilka przykładów prawidłowych i nieprawidłowych zastosowań instrukcji yield:

```
delegate IEnumerable<int> D();
IEnumerator<int> GetEnumerator() {
    try {
       yield return 1; // W porządku
       yield break; // W porządku
 }
    finally {
       yield return 2; // Błąd, instrukcja yield w klauzuli finally
       yield break; // Błąd, instrukcja yield w klauzuli finally
 }
    try {
       yield return 3; // Błąd, instrukcja yield return w bloku try...catch
       yield break; // W porządku
    }
    catch {
       yield return 4; // Błąd, instrukcja yield return w bloku try...catch
       yield break; // W porządku
 }
   D d = delegate {
       yield return 5; // Błąd, instrukcja yield w funkcji anonimowej
    };
}
int MyMethod() {
    yield return 1; // Błąd, niewłaściwy typ zwracany dla bloku iteratora
}
```
Musi istnieć niejawna konwersja (opisana w podrozdziale 6.1) z typu wyrażenia znajdującego się w instrukcji yield return na typ zwracany (o czym więcej w punkcie 10.14.3) przez iterator.

Instrukcja yield return jest wykonywana w następujący sposób:

- Wyrażenie podane w instrukcji jest przetwarzane, niejawnie konwertowane na typ zwracany i przypisywane do właściwości Current obiektu enumeratora.
- Zawieszane jest wykonanie bloku iteratora. Jeśli instrukcja yield return znajduje się w obrębie jednego bloku lub większej liczby bloków try, powiązane bloki finally *nie* są wykonywane w tym momencie.
- Metoda MoveNext obiektu enumeratora zwraca do miejsca wywołania wartość true, wskazując, że obiektowi enumeratora udało się przejść do kolejnego elementu.

Następne wywołanie metody MoveNext obiektu enumeratora powoduje ponowne podjęcie wykonania bloku iteratora w tym miejscu, w którym zostało ono ostatnio zawieszone.

Instrukcja yield break jest wykonywana w następujący sposób:

- Jeśli instrukcja yield break powoduje opuszczenie jednego lub większej liczby bloków try z powiązanymi blokami finally, sterowanie jest początkowo przekazywane do bloku finally najbardziej wewnętrznej instrukcji try. Gdy i jeśli sterowanie osiąga końcowy punkt bloku finally, jest ono przekazywane do bloku finally kolejnej obejmującej instrukcji try. Proces ten jest powtarzany aż do momentu wykonania bloków finally wszystkich ingerujących instrukcji try.
- Sterowanie jest przekazywane do miejsca wywołania bloku iteratora. Jest nim metoda Move-Next lub metoda Dispose obiektu enumeratora.

Ponieważ instrukcja yield break bezwarunkowo przekazuje sterowanie w jakieś inne miejsce, końcowy punkt tej instrukcji nigdy nie jest osiągalny.

 **CHRIS SELLS** Czasami zdarza mi się zapomnieć, że instrukcja yield return nie działa jak instrukcja return pod tym względem, że kod znajdujący się po yield return może zostać wykonany. Na przykład w przedstawionym poniżej fragmencie programu kod występujący po pierwszym return nigdy nie może zostać wykonany:

```
int F() {
    return 1;
    return 2; // Nigdy nie może być wykonane
}
```
W przeciwieństwie do tego kod po pierwszej instrukcji yield return widocznej w poniższym fragmencie może być wykonany:

```
IEnumerable<int> F() {
       yield return 1;
       yield return 2; // Może być wykonane
   }
Często boleśnie odczuwam to w przypadku instrukcji if:
   IEnumerable<int>F() {
       if(...) { yield return 1; } // Chcę, żeby było to jedyną wartością zwracaną
       yield return 2; // Ups!
   }
```
W takich przypadkach pomocne może się okazać zapamiętanie, że instrukcja yield return nie jest "końcowa", tak jak instrukcja return.

**BILL WAGNER** W podrozdziale tym przedstawione zostało działanie instrukcji yield w teorii. W praktyce instrukcje yield będą powodowały tworzenie zagnieżdżonych klas, które implementują wzorzec iteratora.